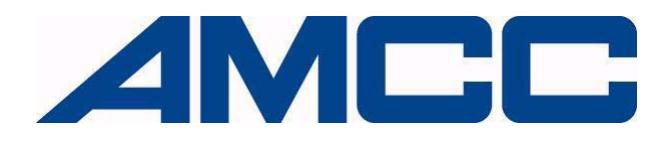

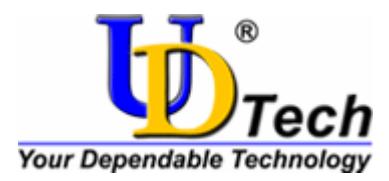

# **Evaluation Board**

 **UDTech Taishan440GX** 

 **User's Manual** 

 **Technical Support: [taishansupport@amcc.com](mailto:taishansupport@amcc.com)**

**Document Issue 1.04 August, 2007** 

#### **Copyright © 2006 Beijing UD Technology Co., Ltd.**

**All Rights Reserved.** 

**This manual is copyrighted by Beijing UD Technology Co., Ltd. All information contained in this document is subject to change without notice. No part of this document may be copied or reproduced in any form or by any means without the express written permission of Beijing UD Technology Co., Ltd.** 

#### **Trademark**

**UDTech is trademark of Beijing UD Technology Co., Ltd. PowerPC is a trademark of International Business Machines, Inc. AMCC is a registered trademark of Applied Micro Circuits Corporation. Spansion is trademarks of Spansion, LLC.** 

**All other names and trademarks are the property of their respective owners and are hereby acknowledged.** 

**Beijing UD Technology Co., Ltd. Zhongzuo Science Bldg 3/F (No. 119 Mailbox), No.12 Zhongguancun South Street, Haidian District, Beijing, china** 

**The UDTech home page can be found at [http://www.udtech.com.cn](http://www.udtech.com.cn/).** 

## **Revision History**

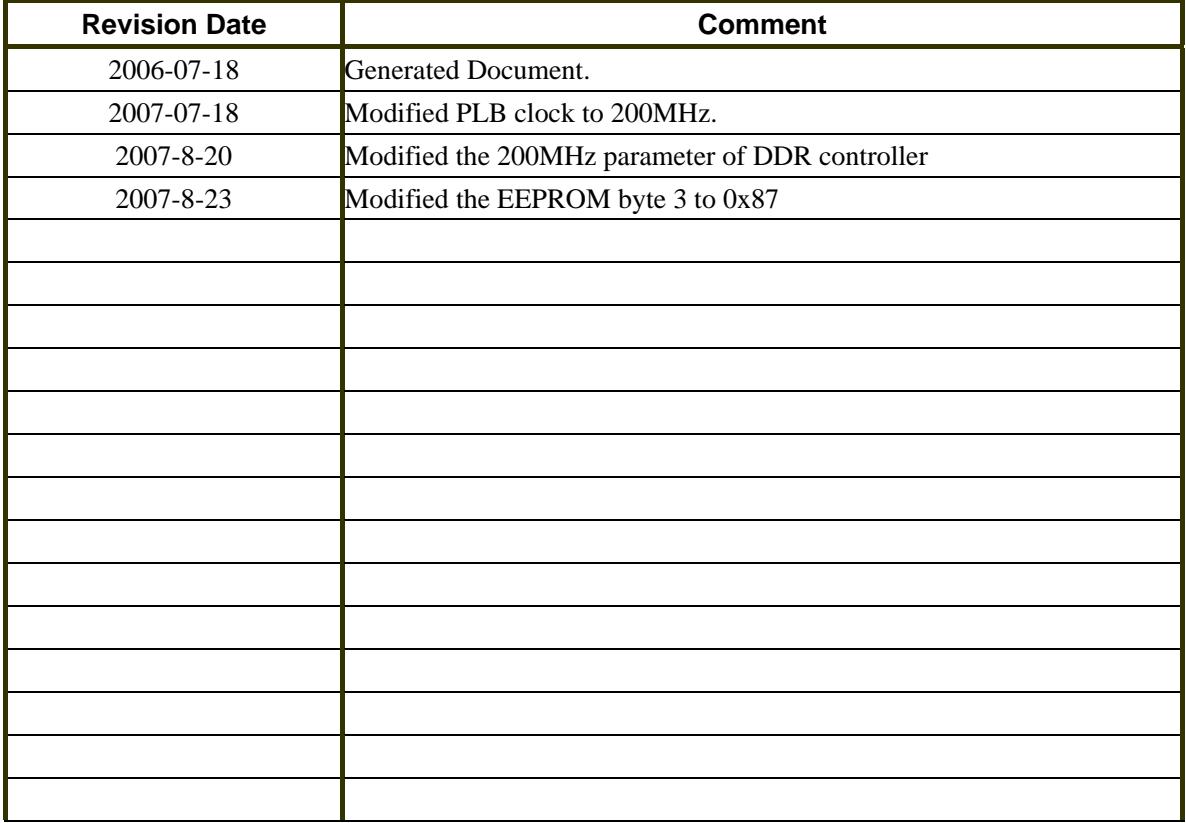

## <span id="page-4-0"></span>**Contents**

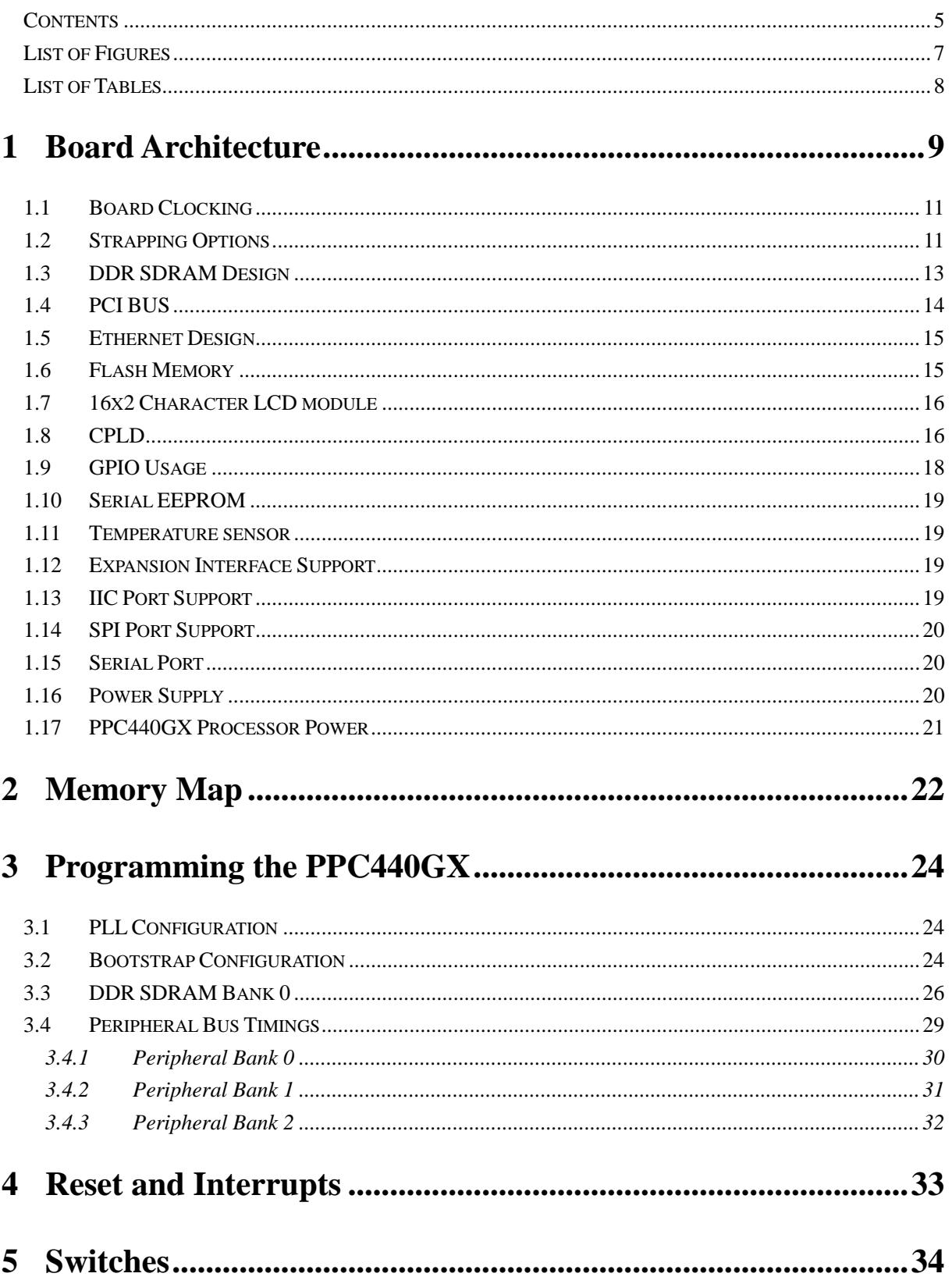

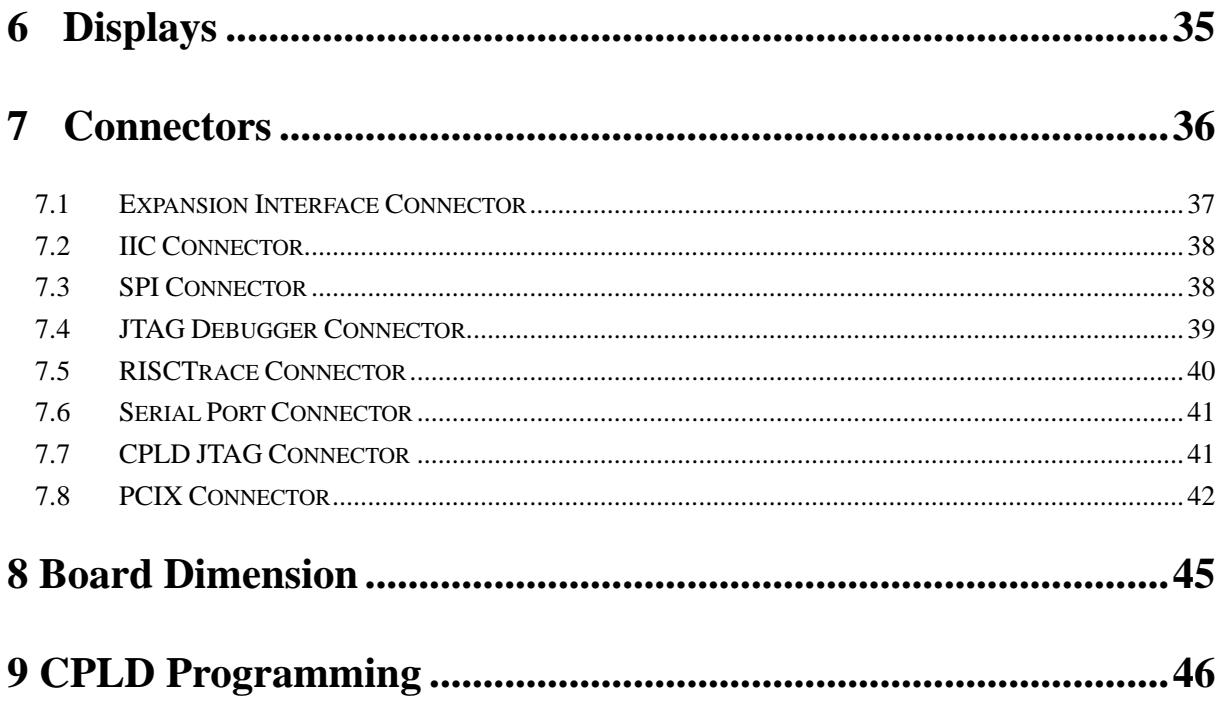

# <span id="page-6-0"></span>**List of Figures**

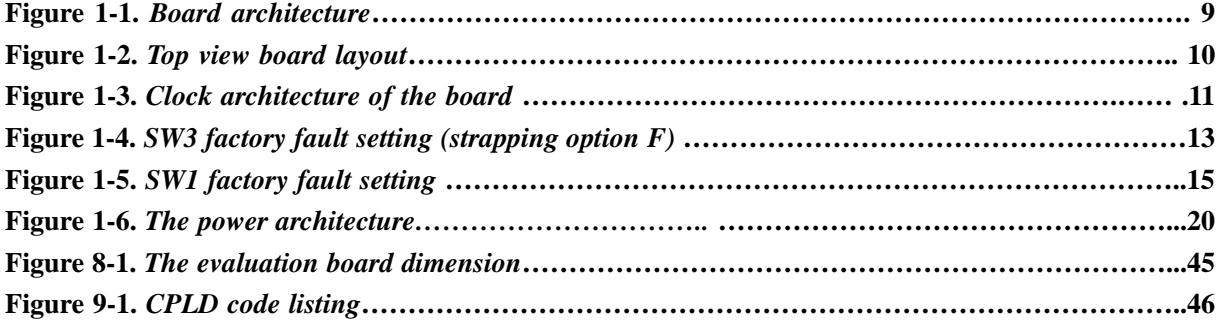

## <span id="page-7-0"></span>**List of Tables**

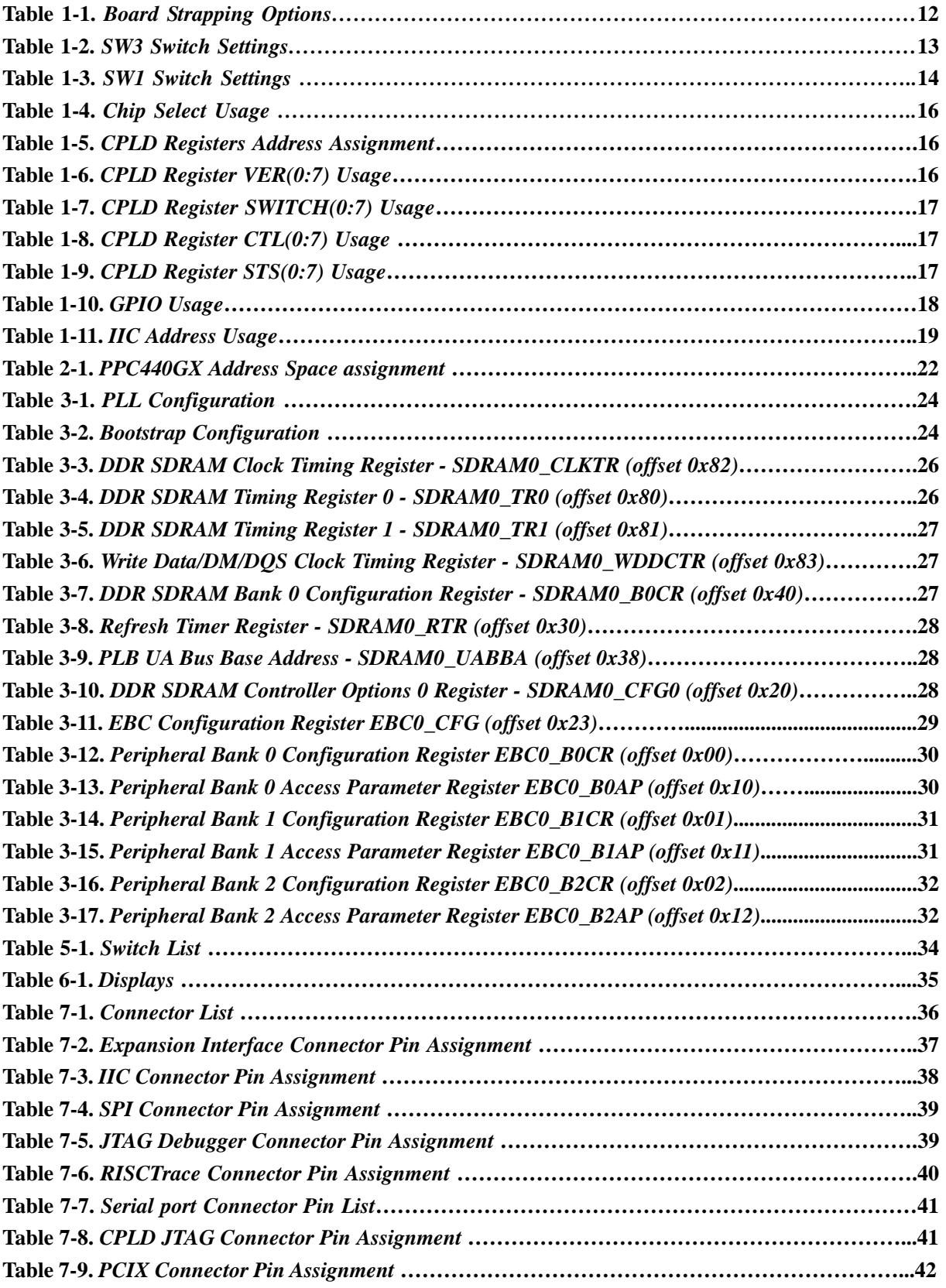

# <span id="page-8-0"></span>**1 Board Architecture**

The PPC440GX contains a high-performance RISC processor core, DDR SDRAM controller, PCI-X bus interface, Ethernet interface, control for external ROM and peripherals, DMA with scatter-gather support, serial ports, IIC interface, and general purpose I/O. Utilizing this processor, features of the board include 256MB SDRAM, 64MB flash for boot and application, an IIC serial EEPROM stored the strap configuration data, two 64-bit PCIX slots, a expansion interface connector (EBC connector), built-in Ethernet support, a 16X2 character LCD module, a CPLD, two serial ports, and a IIC serial Temperature sensor.

Figure 1-1 illustrates the board architecture, Subsequent paragraphs discuss aspects of the diagram in more detail.

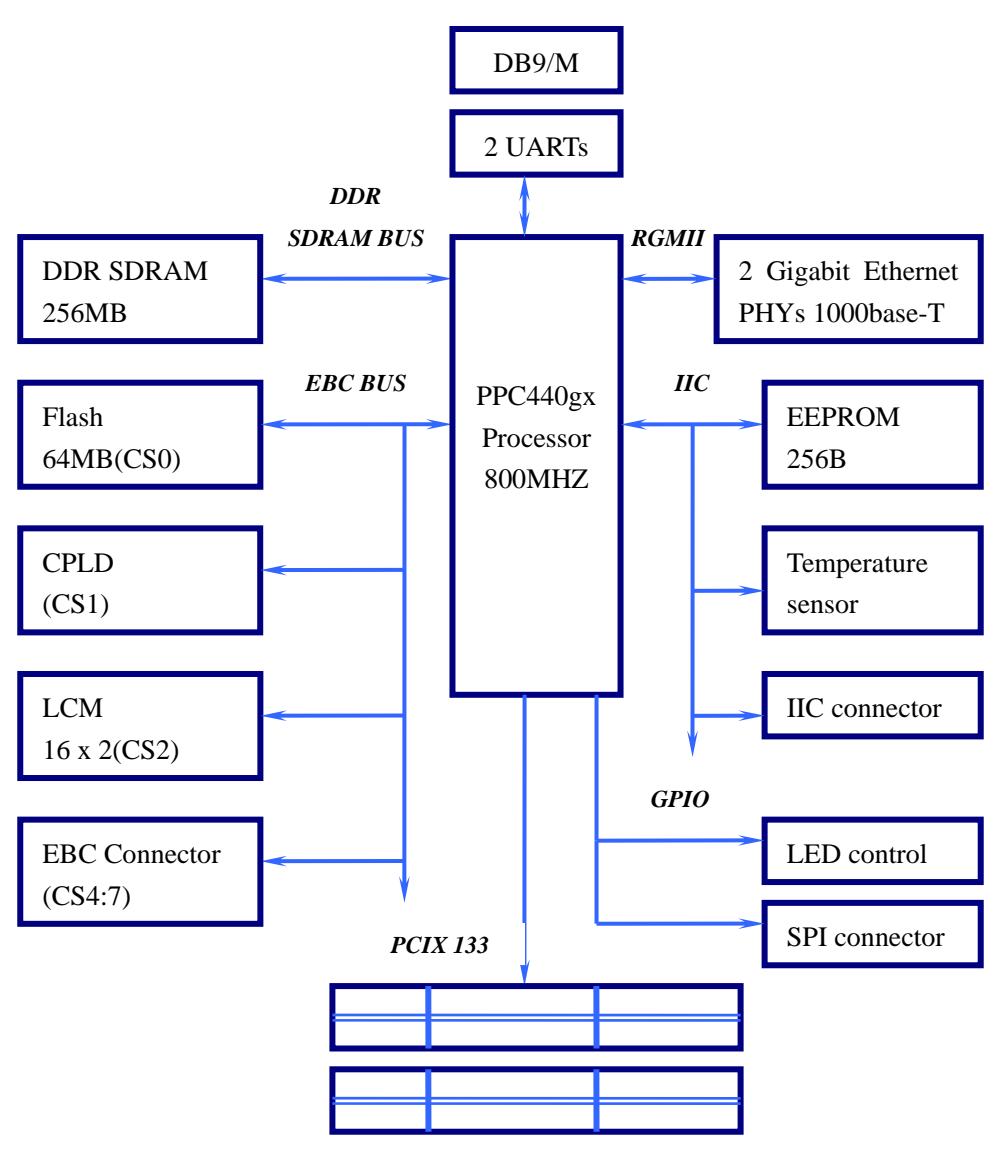

**PCIX slots**

**Figure 1-1. Board architecture** 

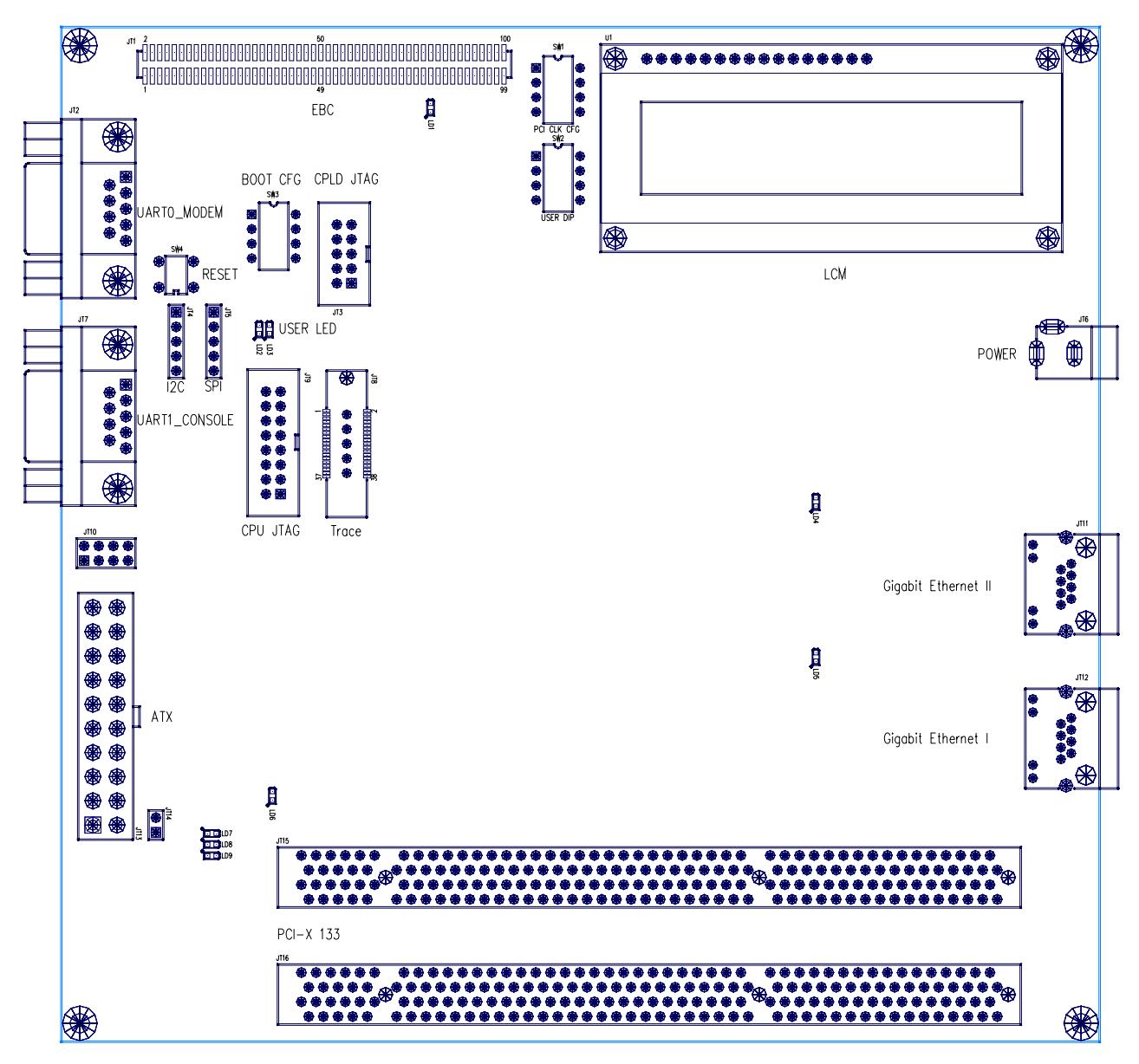

<span id="page-9-0"></span>Figure 1-2 shows the top view board layout, the figure shows the headers unpopulated.

**Figure 1-2. Top view board layout** 

### <span id="page-10-0"></span>**1.1 Board Clocking**

The clock architecture of the board is illustrated in figure 1-3. Note that the clock PLL is reset only at board power-on, not by any other reset source.

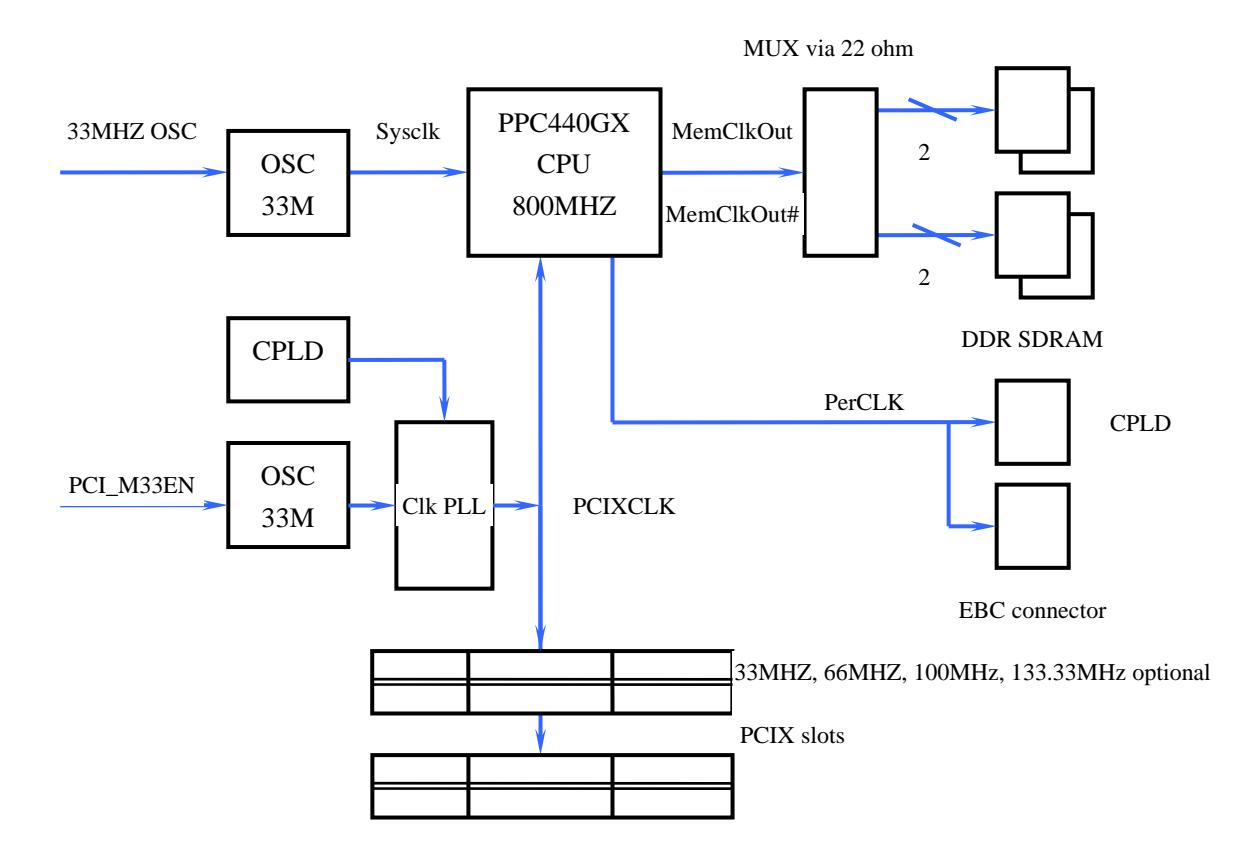

**Figure 1-3. Clock architecture of the board** 

During power-on reset, the CPLD will detect the PCIX card capability automatically. And then it will set the corresponding PCI clock frequency.

## **1.2 Strapping Options**

The PPC440GX processor configures itself at reset based on strapping options. On the board, these options can be selected using slide switch SW3.

The strapping options for the board are shown in Table 1-1. Table 1-2 shows the switch settings for each option. Figure 1-4 shows SW3 Factory Default Setting.

<span id="page-11-0"></span>

| <b>UARTO_D</b> | <b>UARTO_</b> | <b>GMC1TX</b> | raoic 1 1. Doard outapping<br>Option                   |  |  |
|----------------|---------------|---------------|--------------------------------------------------------|--|--|
| CD#            | DSR#          | <b>CTL</b>    |                                                        |  |  |
| $\bf{0}$       | $\bf{0}$      | $\bf{0}$      | <b>Strapping Option A</b>                              |  |  |
|                |               |               | SysClk - 33 MHz                                        |  |  |
|                |               |               | <b>VCO - 1000 MHz</b>                                  |  |  |
|                |               |               | CPU - 500 MHz                                          |  |  |
|                |               |               | <b>PLB - 166 MHz</b>                                   |  |  |
|                |               |               | OPB - 83 MHz                                           |  |  |
|                |               |               | PerClk - 83 MHz                                        |  |  |
|                |               |               | <b>Boot ROM Location - EBC</b>                         |  |  |
|                |               |               | Boot width - 16 bit                                    |  |  |
| $\bf{0}$       | $\mathbf{X}$  | $\mathbf{1}$  | <b>Strapping Option B</b>                              |  |  |
|                |               |               | SysClk - 33 MHz                                        |  |  |
|                |               |               | VCO - 933MHz                                           |  |  |
|                |               |               | <b>CPU - 466 MHz</b>                                   |  |  |
|                |               |               | <b>PLB - 133 MHz</b>                                   |  |  |
|                |               |               | OPB - 66 MHz                                           |  |  |
|                |               |               | PerClk - 66 MHz                                        |  |  |
|                |               |               | Boot ROM Location - EBC                                |  |  |
|                |               |               | Boot width - 8 bit                                     |  |  |
|                |               |               | The PPC440GX defaults to bootstrap option B if the IIC |  |  |
|                |               |               | bootstrap controller is unable to read the serial ROM. |  |  |
| $\bf{0}$       | $\mathbf{1}$  | $\bf{0}$      | <b>Strapping Option C</b>                              |  |  |
|                |               |               | SysClk - 33 MHz                                        |  |  |
|                |               |               | <b>VCO - 1000 MHz</b>                                  |  |  |
|                |               |               | <b>CPU - 500 MHz</b>                                   |  |  |
|                |               |               | <b>PLB - 166 MHz</b>                                   |  |  |
|                |               |               | OPB - 83 MHz                                           |  |  |
|                |               |               | PerClk - 83 MHz                                        |  |  |
|                |               |               | <b>Boot ROM Location - EBC</b>                         |  |  |
|                |               |               | Boot width - 32 bit                                    |  |  |
| $\mathbf{1}$   | $\bf{0}$      | $\bf{0}$      | <b>Strapping Option D</b>                              |  |  |
|                |               |               | SysClk - 33 MHz                                        |  |  |
|                |               |               | <b>VCO - 1000 MHz</b>                                  |  |  |
|                |               |               | <b>CPU - 500 MHz</b>                                   |  |  |
|                |               |               | <b>PLB - 166 MHz</b>                                   |  |  |
|                |               |               | OPB - 83 MHz                                           |  |  |
|                |               |               | PerClk -83 MHz                                         |  |  |
|                |               |               | Boot ROM Location - PCI                                |  |  |
| $\mathbf{1}$   | $\bf{0}$      | $\mathbf{1}$  | <b>Strapping Option E</b>                              |  |  |
|                |               |               | IIC Bootstrap controller enabled, serial ROM address   |  |  |
|                |               |               | 0b1010100                                              |  |  |
| $\mathbf{1}$   | 1             | $\bf{0}$      | Reserved.                                              |  |  |

**Table 1-1. Board Strapping Options** 

<span id="page-12-0"></span>

|  | Strapping Option F                                  |                                                |
|--|-----------------------------------------------------|------------------------------------------------|
|  | IC Bootstrap controller enabled, serial ROM address |                                                |
|  | Ob1010000; The default configuration is 800MHz CPU  |                                                |
|  |                                                     | and 200MHz PLB. Please refer to the table 3-1. |

**Table 1-2. SW3 switch settings** 

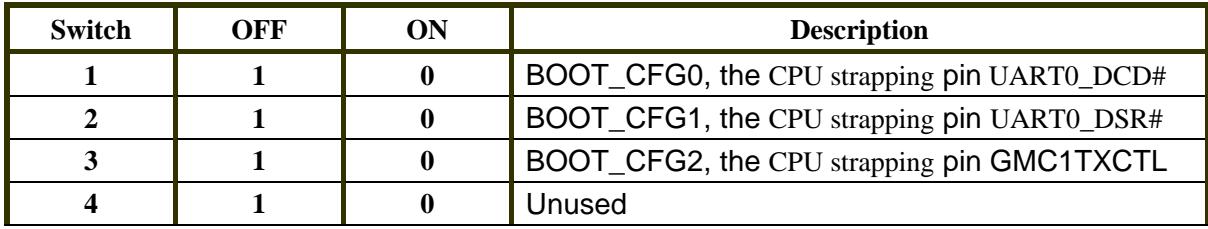

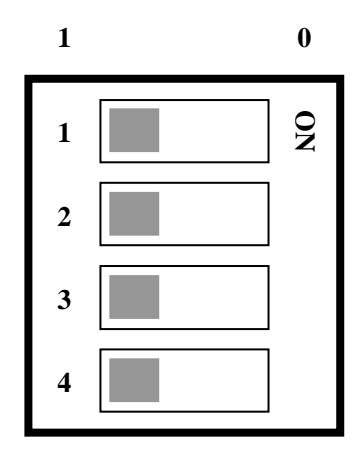

**Figure 1-4.** SW3 Factory Default Setting (Strapping Option F)

### **1.3 DDR SDRAM Design**

The double data rate (DDR) SDRAM memory controller of PPC440GX supports x8, x16, x32, and x64 registered and unregistered DDR SDRAMs, and discrete devices, for chips that support 1 DQS per byte. The controller supports page mode operation with bank interleaving always active and can maintain up to eight open pages. The controller supports up to four 512 MB logical banks in limited configurations, providing memory up to 2 GB. Global memory timings, address and bank sizes, and memory addressing modes are programmable. The DDR SDRAM controller supports 100, 133, 166, and 200 MHz.

On this board, SDRAM is provided by four chips which are addressed by one chip select. Size of chip is 64MB.

### <span id="page-13-0"></span>**1.4 PCI BUS**

The PCI-X interface allows connection of PCI and PCI-X devices to the PowerPC processor and local memory. This interface is designed to Version 1.0a of the PCI-X Specification and supports 32- and 64-bit PCI-X buses. PCI 32/64-bit conventional mode, compatible with PCI Version 2.3, is also supported. The PCI-X interface can be the PCI Host Bus Bridge or an Adapter Device's PCI interface. But on this board the PCI Host Bus Bridge is only supported.

On the board, the IDSEL signal of PCI slot 0 is AD17, and the IDSEL signal of PCI slot 1 is AD18.

During power-on reset, the CPLD will detect the PCI card capability automatically. And then it will set the corresponding PCI clock frequency. 33.33MHz, 66.66MHz, 100MHz, and 133.33MHz frequency are supported. The switch SW1 will influence the behavior of CPLD when detecting the PCI card capability. Table 1-3 shows the switch SW1 settings. Figure 1-5 shows SW1 Factory Default Setting.

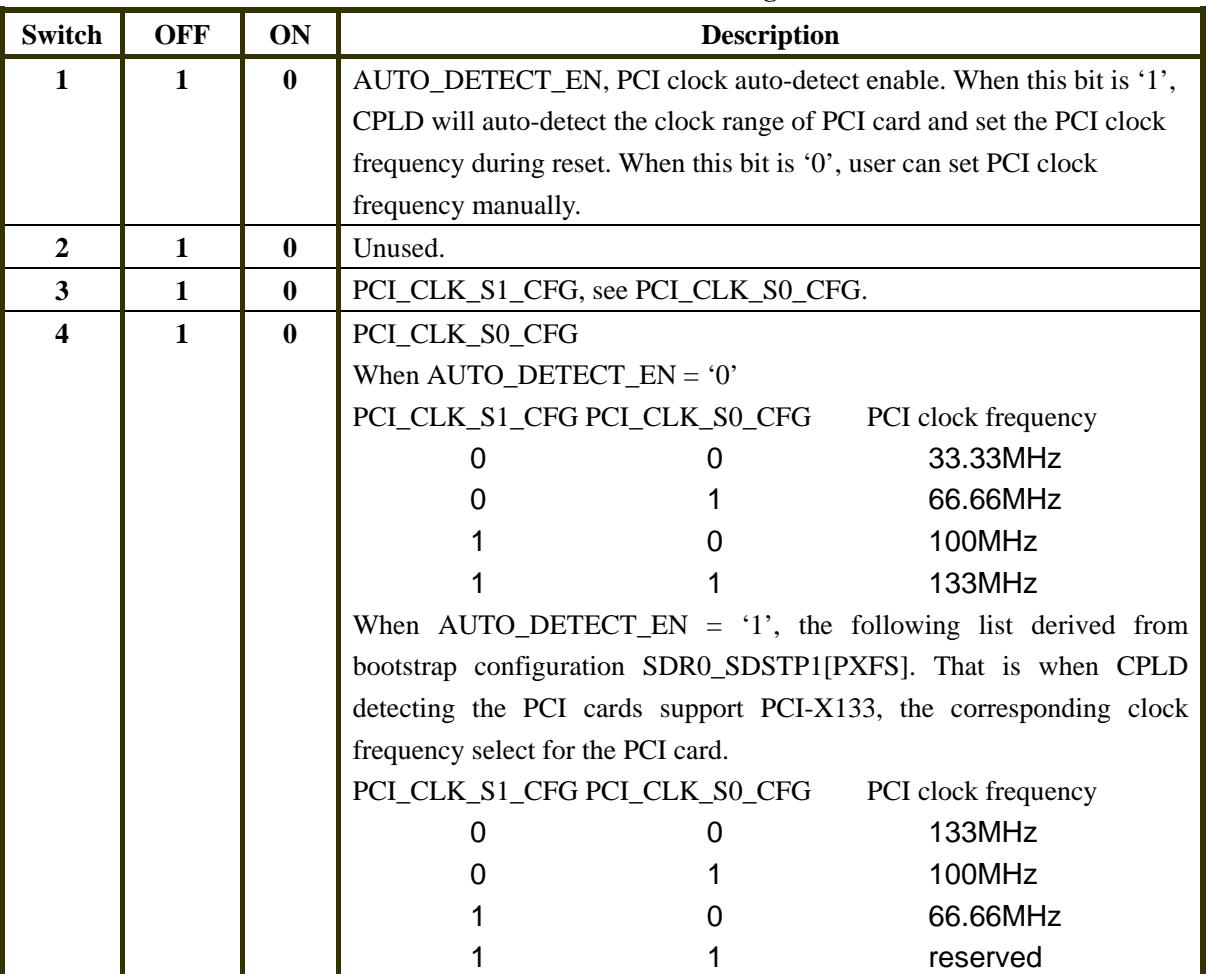

#### **Table 1-3. SW1 switch settings**

<span id="page-14-0"></span>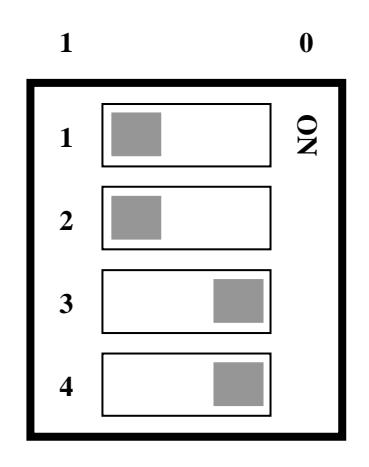

**Figure 1-5.** SW1 Factory Default Setting

### **1.5 Ethernet Design**

The board provides two 10/100/1000Base-T Ethernet ports, with auto negotiation to 10/100Base-T when connected to networks not capable of 1000Mbps operation.

Ethernet support through the Media Access Control (MAC) layer is provided in the PPC440GX chip. The Physical Layer Device (PHY) and the Physical Medium Dependent sublayer and interface (PMD) are provided on the board. The connections between the MAC and the PHY conform to the Reduced Gigabit Medium Independent Interface (RGMII) specification.

The PHY and PMD sublayer are provided by a Agere Semiconductor ET1011C. There are two PHYs, PHY0 and PHY1, provided. PHY0 is connected with address PHYAD=0b00001, and PHY1 is connected with address PHYAD=0b00011.

The supported media is Category 5 Unshielded Twisted Pair cable (UTP), accessed by means of RJ45 connectors on the board.

### **1.6 Flash Memory**

32-bit flash is used on the board. There are 64MB (2 pieces) flash provided on the board. The PPC440GX boots from the 64MB flash which can be access by chip select PerCS0. Table 1-4 shows the chip select usage.

<span id="page-15-0"></span>

| CS[4:0]       | <b>Usage</b>         | <b>Comment</b> |
|---------------|----------------------|----------------|
| <b>PerCS0</b> | Flash                | 64MB           |
| PerCS1        | <b>CPLD</b>          |                |
| PerCS2        | <b>LCM</b>           | LCD module     |
| PerCS4        | <b>EBC</b> connector | 2 x 50 Header  |
| $\cdots$      |                      |                |
| PerCS7        |                      |                |

**Table 1-4. Chip Select Usage** 

### **1.7 16x2 Character LCD module**

The 16X2 character LCD module (LCM) is provided on the board. It supports 16 columns by 2-line text display. And it includes a built-in 5 x 7 dot matrix font with the full range of ASCII characters. Backlighting may be turned on or off under program control.

The LCM communicates with the system processor over the general purpose parallel interface. It has 8-bit data bus and 1 address bit (occupying 2 locations) and uses PerCS2. See *[Table 1-4, "Chip Select Usage",](#page-15-0)* for more details.

### **1.8 CPLD**

The CPLD is provided to read 4-position slide switch (SW2) status and detect the capability of the PCIX card. It furnishes some distributed logic on the board. It communicates with the PPC440GX over the peripheral bus. See *[Table 1-4 "Chip Select Usage",](#page-15-0)* for more details.

Table 1-5 shows CPLD registers address assignment. Table 1-6 shows CPLD register VER(0:7) usage. Table 1-7 shows CPLD register SWITCH(0:7) usage. Table 1-8 shows CPLD register CTL(0:7) usage. Table 1-9 shows CPLD register STS(0:7) usage.

| A[29:31] | register    | R/W | <b>Comment</b>               |
|----------|-------------|-----|------------------------------|
| 000      | VER(0:7)    | R   | <b>CPLD</b> version register |
| 001      | SWITCH(0:7) | R   | User switch status register  |
| 010      | CTL(0:7)    | R/W | CPLD control register        |
| 011      | STS(0:7)    | R   | CPLD status register         |

**Table 1-5. CPLD Registers Address Assignment** 

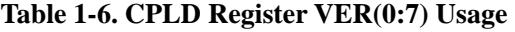

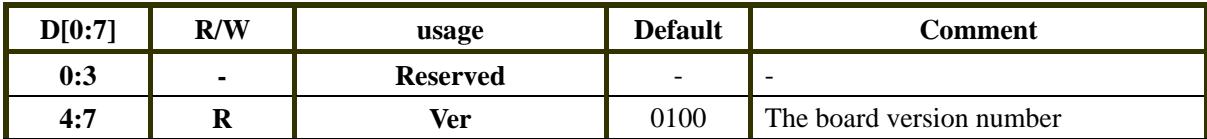

<span id="page-16-0"></span>

| D[7:0]      | R/W            | usage                | <b>Default</b> | <b>Comment</b>           |
|-------------|----------------|----------------------|----------------|--------------------------|
| 0:3         | $\blacksquare$ | <b>Reserved</b>      |                | $\overline{\phantom{0}}$ |
| 4           | R              | <b>User switch 1</b> |                | SW <sub>2</sub>          |
|             | R              | User switch 2        |                | SW <sub>2</sub>          |
| $\mathbf b$ | R              | User switch 3        |                | SW <sub>2</sub>          |
|             |                | <b>User switch 4</b> |                | SW <sub>2</sub>          |

**Table 1-7. CPLD Register SWITCH(0:7) Usage** 

### **Table 1-8. CPLD Register CTL(0:7) Usage**

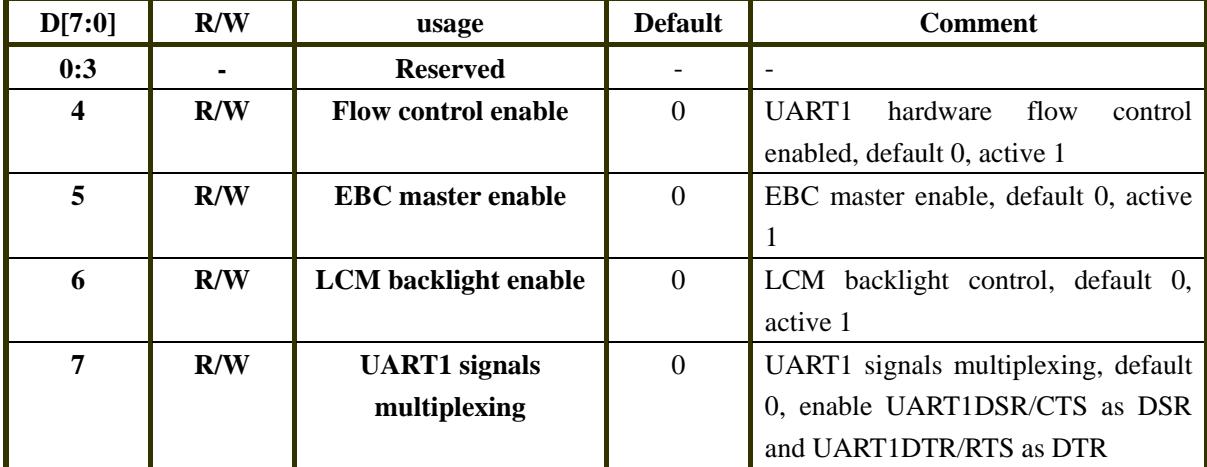

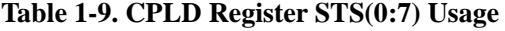

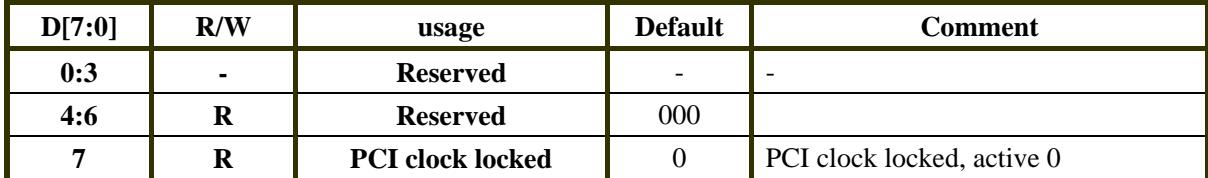

## <span id="page-17-0"></span>**1.9 GPIO Usage**

The PPC440GX has one 32-bit GPIO controller. GPIO provides 32 user-programmable external signals, multiplexed with system-related signal groups including trace outputs, external interrupt inputs, UART interface signals, IIC bus interface signals, and Ethernet MAC interface signals. Table 1-10 shows the GPIO usage.

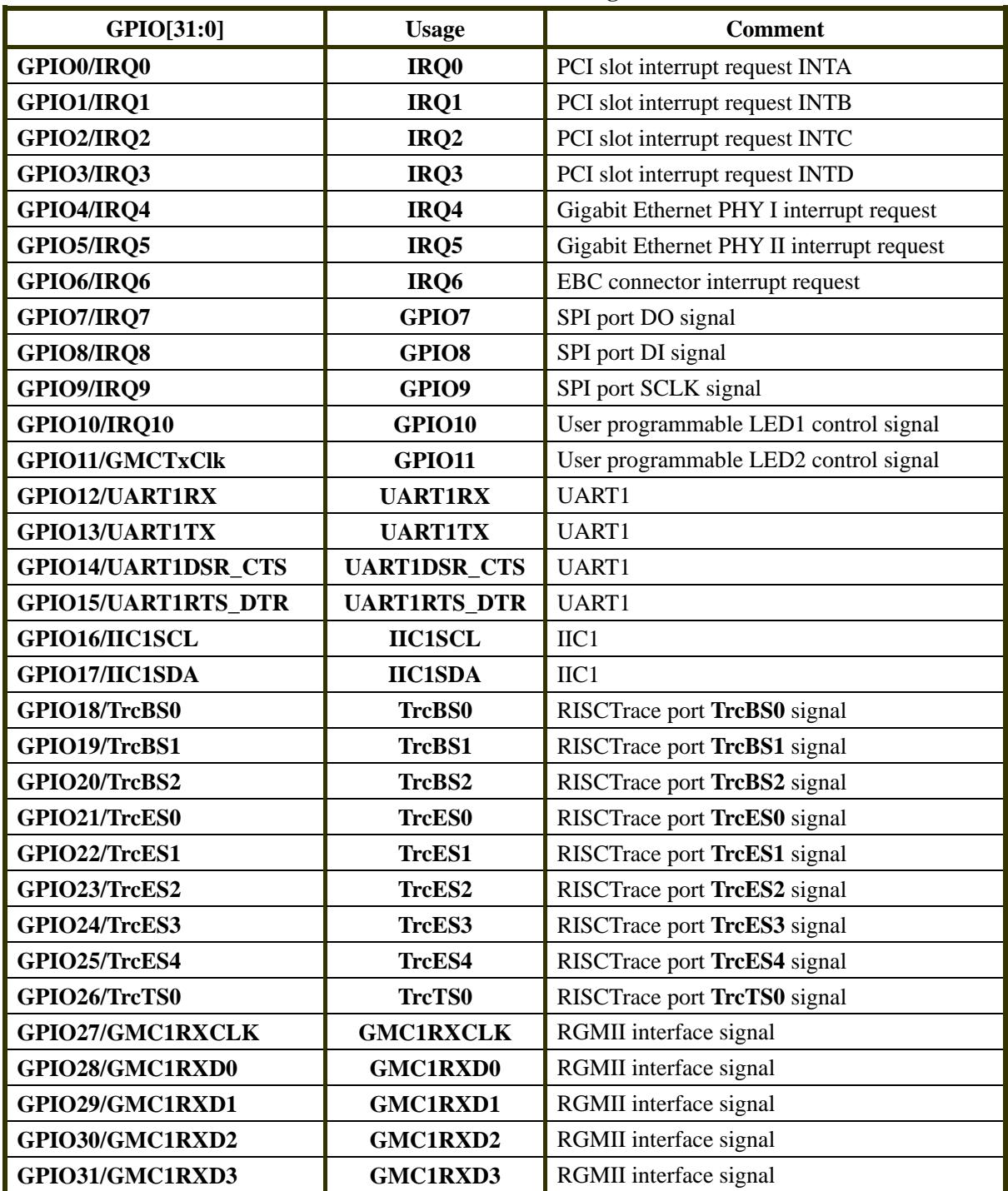

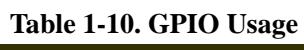

### <span id="page-18-0"></span>**1.10 Serial EEPROM**

The Serial EEPROM (sEEPROM) used on the board is the ATMEL semiconductor AT24C02B. The AT24C02B provides 2048 bits of serial electrically erasable and programmable read only memory (EEPROM) organized as 256 words of 8 bits each. It is accessed via a Two-Wire (I2C) serial interface. The IIC address is 0x50. So the PPC440GX can read configuration data from the serial EEPROM after reset. Table 1-11 shows the IIC address usage on this board.

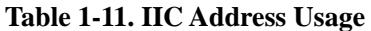

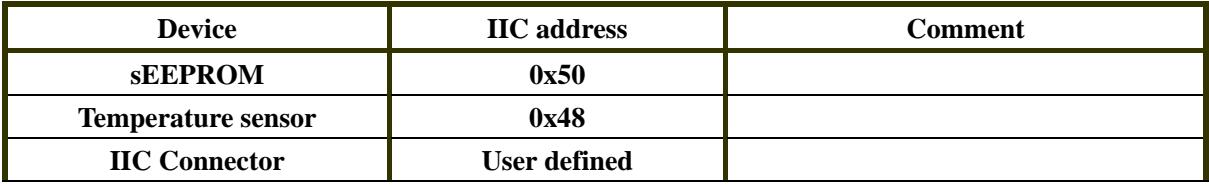

### **1.11 Temperature sensor**

The temperature sensor used on the board is the fairchild semiconductor FM75. The FM75 Digital Thermometer and Thermostat provides temperature readings which indicate the temperature of the device. It measures temperatures from  $-40^{\circ}\text{C}$  to  $+125^{\circ}\text{C}$ . Thermometer accuracy is  $\pm 2^{\circ}\text{C}$ . It communicates with the PPC440GX over a Two-Wire (I2C) serial interface. The IIC address is 0x48. See *[Table 1-11, "IIC](#page-18-0)  [Address Usage",](#page-18-0)* for more detail.

### **1.12 Expansion Interface Support**

A 2x50 header connector is provided to facilitate the attachment of customer prototyping logic. Some primary lines of External Peripheral interface are presented. See *[Table 7-2 Expansion Interface Connector](#page-36-0)  [Pin Assignment](#page-36-0)*.

### **1.13 IIC Port Support**

A 1x5 header connector is provided to connect to customer IIC devices. See *[Table 7-3 IIC Connector Pin](#page-37-0)  [Assignment](#page-37-0)*.

### <span id="page-19-0"></span>**1.14 SPI Port Support**

A 1x5 header connector is provided on GPIOs. See *[Table 1-10, "GPIO Usage"](#page-17-0)* and *[Table 7-4 SPI](#page-38-0)  [Connector Pin Assignment](#page-38-0)*, for more details.

### **1.15 Serial Port**

Two serial ports, software compatible with 16750, are included in the PPC440GX chip.

UART 0 provides a full set of modem control lines.

UART 1 provides only Tx, Rx, and optional hardware flow control signals. These lines are multiplexed with GPIO signals. See *[Table 7-7 Serial port ConnectorPin List.](#page-40-0)* 

### **1.16 Power Supply**

There are two kinds of power supply. One is standard ATX power supply; another is 120/240V IN 5V/4A OUT power adapter. The PCIX interface is powered by ATX. And other parts are powered by the adapter. Figure 1-6 shows the power architecture on the board.

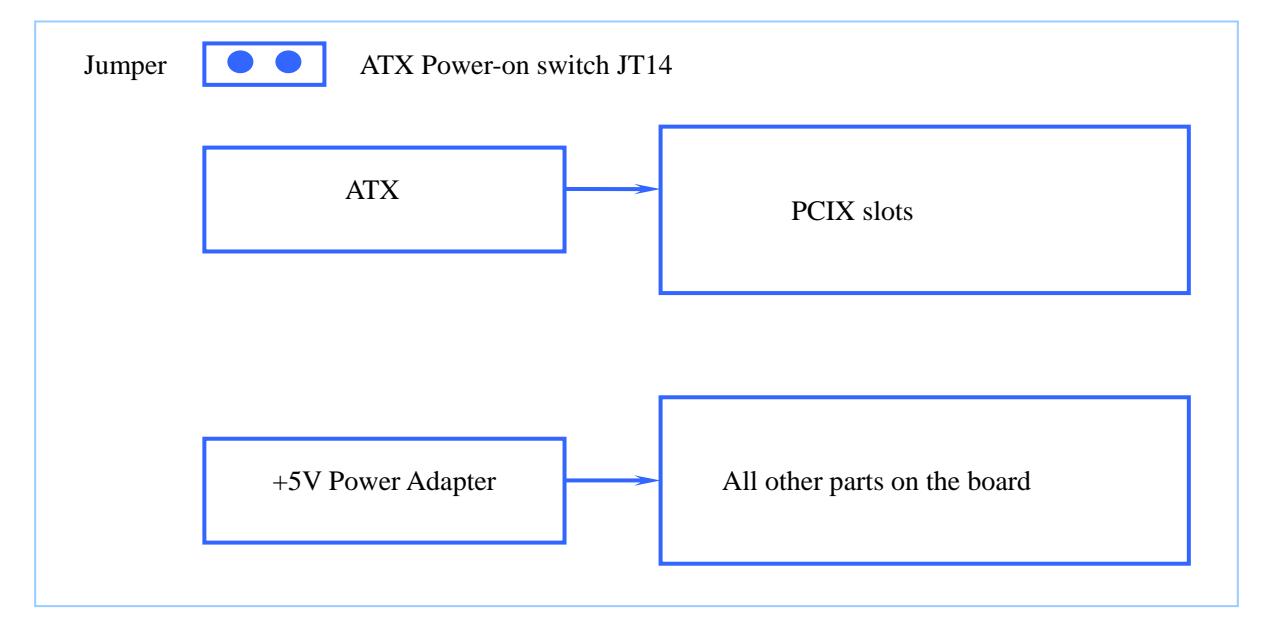

Figure 1-6 the power architecture

Note:

When testing PCIX interface, you must use the ATX power supply, and assemble the jumper, and the power adapter must be installed.

## <span id="page-20-0"></span>**1.17PPC440GX Processor Power**

The PPC440GX chip requires four voltages, +1.55V, +3.3V, +2.5V, +1.25V. In this board design, all voltages are derived from the +5V input (+5V input of ATX or +5V power adapter). There are separate DC-DC voltage regulators for each voltage.

# <span id="page-21-0"></span>**2 Memory Map**

Table 2-1 summarizes address space assignment on the board.

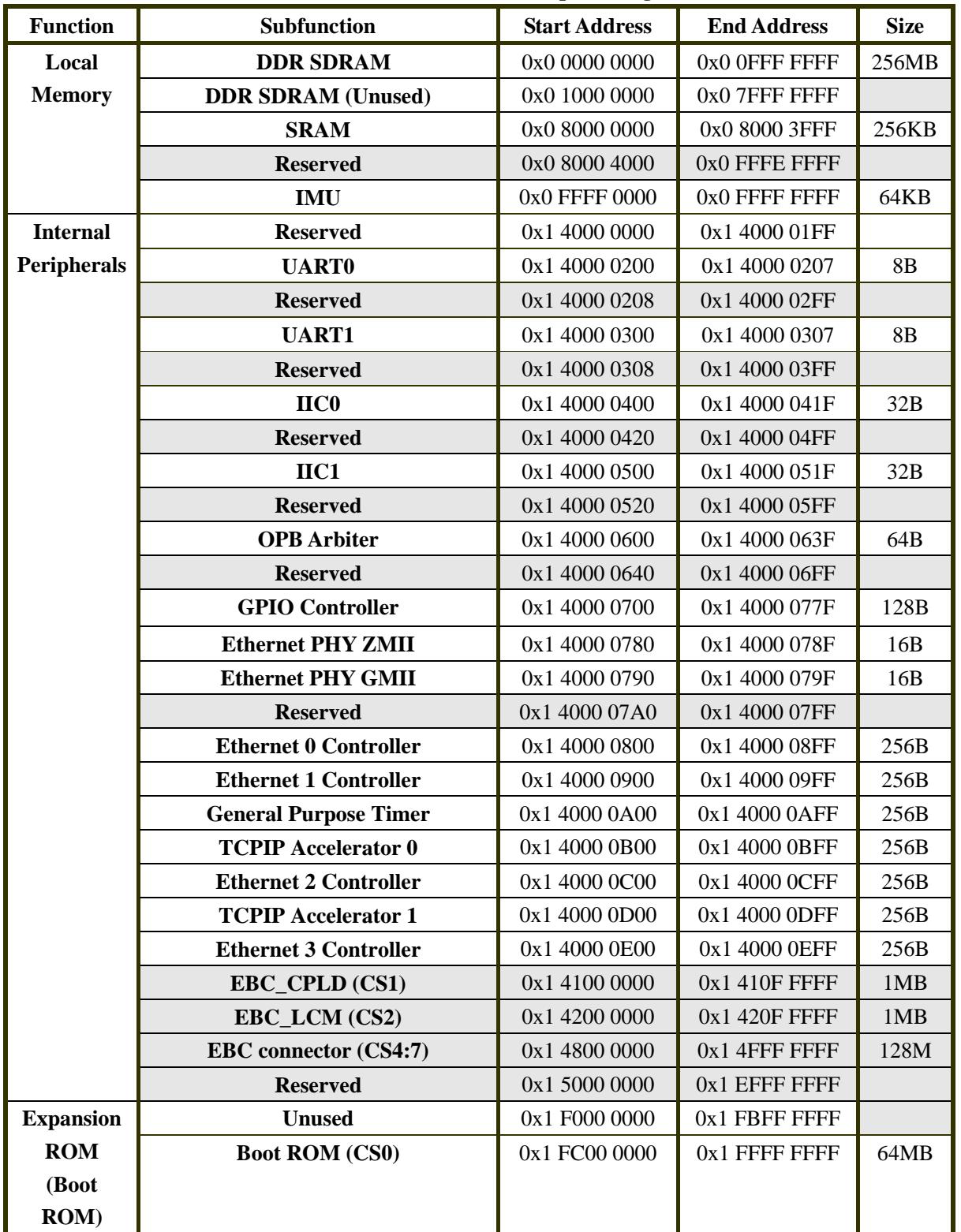

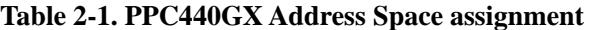

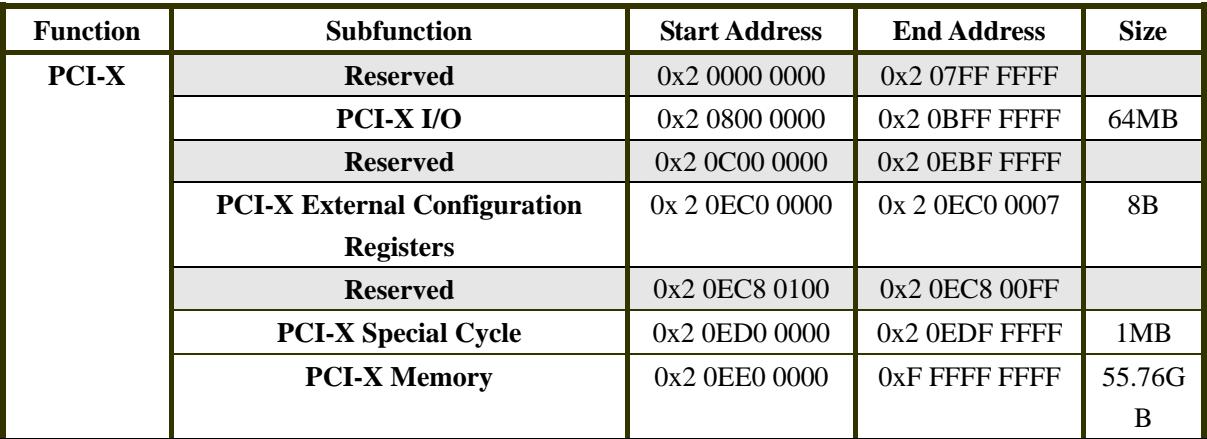

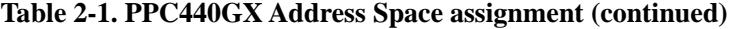

# <span id="page-23-0"></span>**3 Programming the PPC440GX**

This chapter provides guidance on programming the PPC440GX to work with the board design.

## **3.1 PLL Configuration**

On this board, the PCI clock is determined by the CPLD during power-on reset. The input reference clock, SysCLk, derives from 33.33MHz OSC. And the UART clock, UARTSERCLK, derives from 11.0592MHz OSC. Table 3-1 shows the clock configuration on the board.

|                        | --            |
|------------------------|---------------|
| <b>Core Clock</b>      | <b>800MHz</b> |
| <b>PLB</b> clock       | <b>200MHz</b> |
| <b>DDR SDRAM Clock</b> | <b>200MHz</b> |
| <b>OPB Clock</b>       | 66MHz         |
| Peripheral clock       | 66MHz         |

**Table 3-1. Clock Shipping Configuration** 

### **3.2 Bootstrap Configuration**

 Table 3-2 shows the shipping bootstrap configuration when PPC440GX reading strapping Options from the EEPROM.

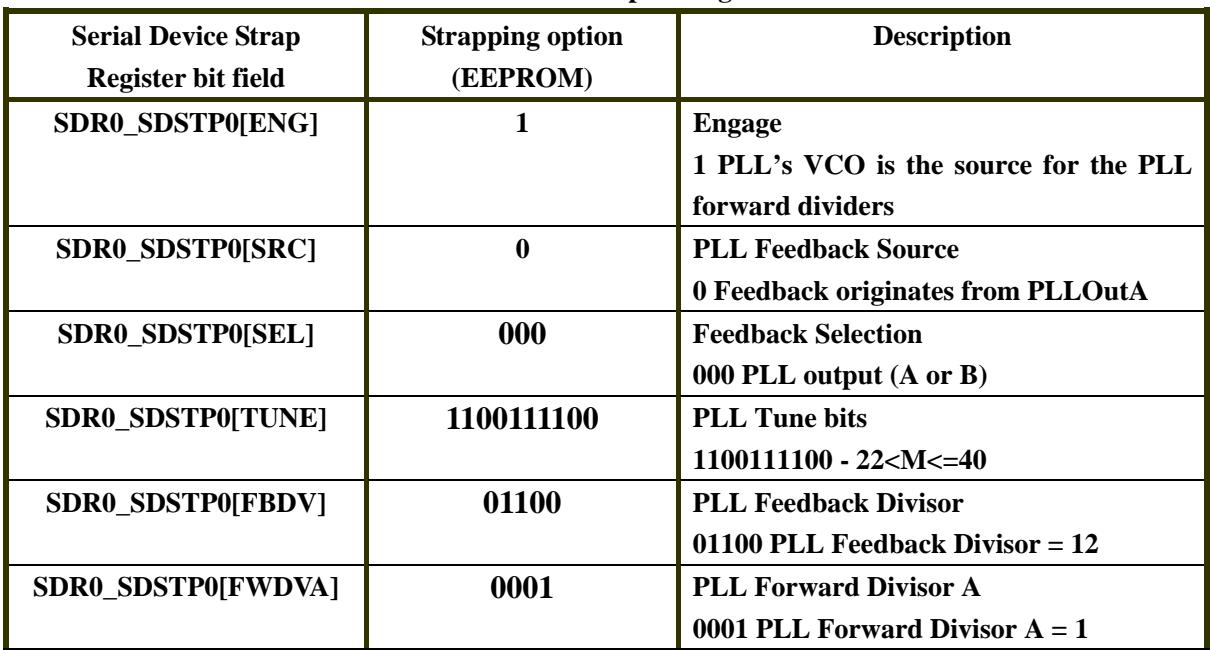

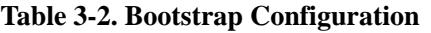

**Table 3-2. Bootstrap Configuration (continued)** 

| <b>Serial Device Strap</b> | <b>Strapping option</b> | <b>Description</b>                      |
|----------------------------|-------------------------|-----------------------------------------|
| <b>Register bit field</b>  | (EEPROM)                |                                         |
| SDR0_SDSTP0[FWDVB]         | 100                     | <b>PLL Forward Divisor B</b>            |
|                            |                         | 101 PLL Forward Divisor $B = 4$         |
| SDR0_SDSTP0[PRBDV0]        | 001                     | <b>PLL Primary Divisor B</b>            |
|                            |                         | 001 PLL Primary Divisor $B = 1$         |
|                            |                         | Note: Reset value for PLL Primary       |
|                            |                         | Divisor A is 1.                         |
| SDR0_SDSTP0[OPBDV0]        | 11                      | <b>OPB Clock Divisor 0</b>              |
|                            |                         | 10 OPB clock divisor $0 = 3$            |
| SDR0_SDSTP1[LFBDV]         | 000010                  | <b>PLL Local Feedback Divisor</b>       |
|                            |                         | 000010 PLL local feedback divisor $= 2$ |
| SDR0_SDSTP1[PERDV0]        | 01                      | <b>Peripheral Clock Divisor 0</b>       |
|                            |                         | 01 Peripheral clock divisor $= 1$       |
| SDR0_SDSTP1[MALDV0]        | 01                      | <b>MAL Clock Divisor 0</b>              |
|                            |                         | 01 MAL clock divisor $0 = 1$            |
| SDR0_SDSTP1[RW]            | 10                      | <b>EBC ROM Width</b>                    |
|                            |                         | 10 EBC ROM Width $=$ 32 bit             |
| SDR0_SDSTP1[EARV]          | $\boldsymbol{0}$        | <b>ERPN Address Reset Vector</b>        |
|                            |                         | 0 ROM connected to EBC0                 |
|                            |                         | 1 ROM connected to PCI                  |
| SDR0_SDSTP1[PAE]           | $\mathbf{1}$            | <b>PCI</b> arbiter enable               |
|                            |                         | 1 PCI arbiter enabled                   |
| SDR0_SDSTP1[PHCE]          | $\mathbf{1}$            | PCI host configuration enable           |
|                            |                         | 1 PCI host configuration enabled        |
| SDR0_SDSTP1[PISE]          | $\mathbf{1}$            | PCI initial sequence enable             |
|                            |                         | 1 PCI initial sequence enabled          |
| SDR0_SDSTP1[PCWE]          | $\boldsymbol{0}$        | <b>PCI</b> local CPU wait enable        |
|                            |                         | 0 PCI local CPU wait disabled           |
| SDR0_SDSTP1[PPIM]          | 0000                    | PCI inbound map (PIM) settings          |
|                            |                         | 0000 PIM0 off, PIM1 off, PIM2 off       |
| SDR0_SDSTP1[PR64E]         | $\mathbf{1}$            | <b>PCI</b> initialize Reg64 enable      |
|                            |                         | 1 PCI initialize Req64 enabled          |
| SDR0_SDSTP1[PXFS]          | 00                      | <b>PCIX</b> frequency selection         |
|                            |                         | 00 100 - 133MHz frequency selection     |
| SDR0_SDSTP1[24]            | $\boldsymbol{0}$        | <b>Reserved</b>                         |
| SDR0_SDSTP1[PDM]           | $\boldsymbol{0}$        | <b>PCIX</b> driver mode control         |
|                            |                         | 0 PCIX driver mode Multipoint           |
| SDR0_SDSTP1[EPS]           | 100                     | <b>Ethernet Pin Selection</b>           |
|                            |                         | 100 (SMII0, SMII1, RGMII0/RTBI0,        |
|                            |                         | RGMII1/RTBI0)                           |

<span id="page-25-0"></span>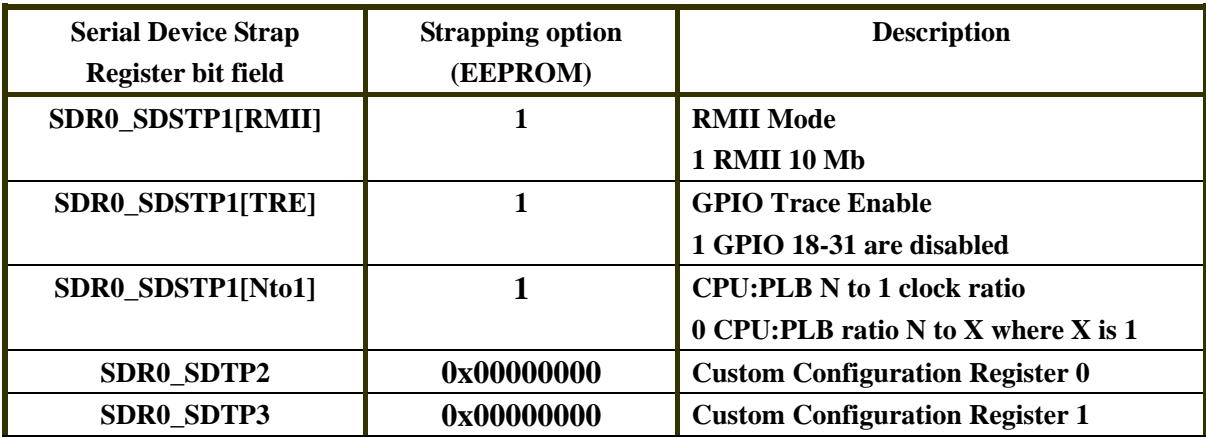

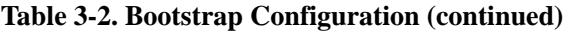

### **3.3 DDR SDRAM Bank 0**

 The DDR SDRAM used on this board is the MICRON semiconductor MT46V32M16. It is organized as 8,192 (13 bits) rows by 1024 (10 bits) columns by 4 bits. On the board, there are four pieces of chip, or 256MB totally. The bank 0 is only used. Table 3-3 to Table 3-10 show the SDRAM registers configuration.

| <b>Initial</b> | <b>Bit</b> | Field          | Value        | <b>Description</b>                      |
|----------------|------------|----------------|--------------|-----------------------------------------|
| 0x4000 0000    | 0:1        | CLKP           | 01           | Write clock phase (advance 90 degrees). |
|                | 2:22       | $\blacksquare$ | XXXXXXXXXX   | Reserved.                               |
|                |            |                | XXXXXXXXXX   |                                         |
|                |            |                | $\mathbf{x}$ |                                         |
|                | 23:31      | <b>DCDT</b>    | 000000000    | DDR clock delay tuning.                 |

**Table 3-3. DDR SDRAM Clock Timing Register - SDRAM0\_CLKTR (offset 0x82) 200MHz** 

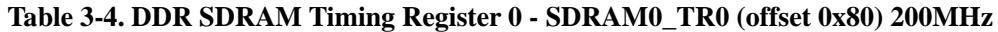

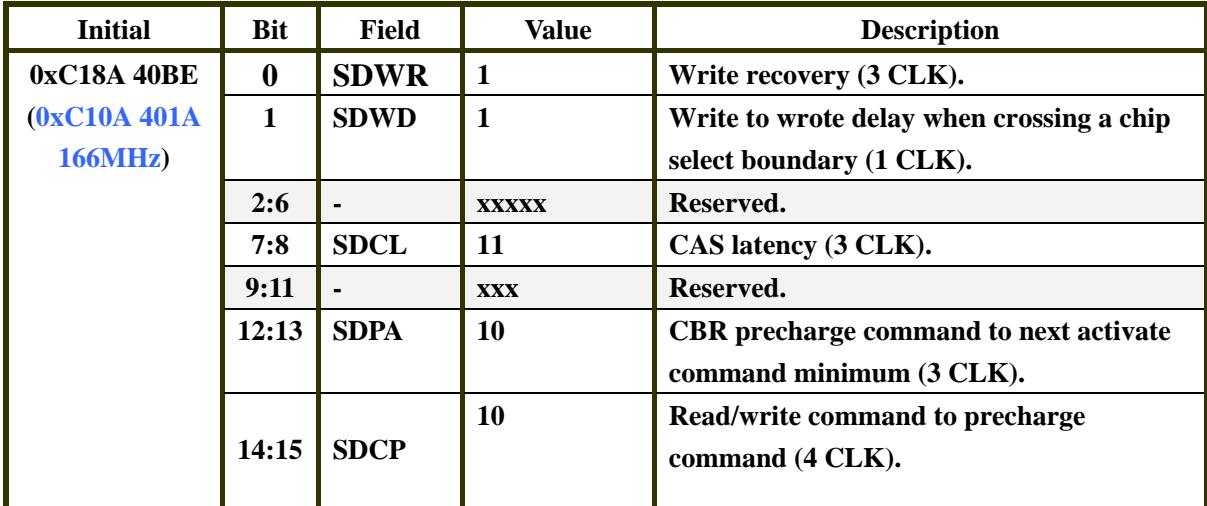

<span id="page-26-0"></span>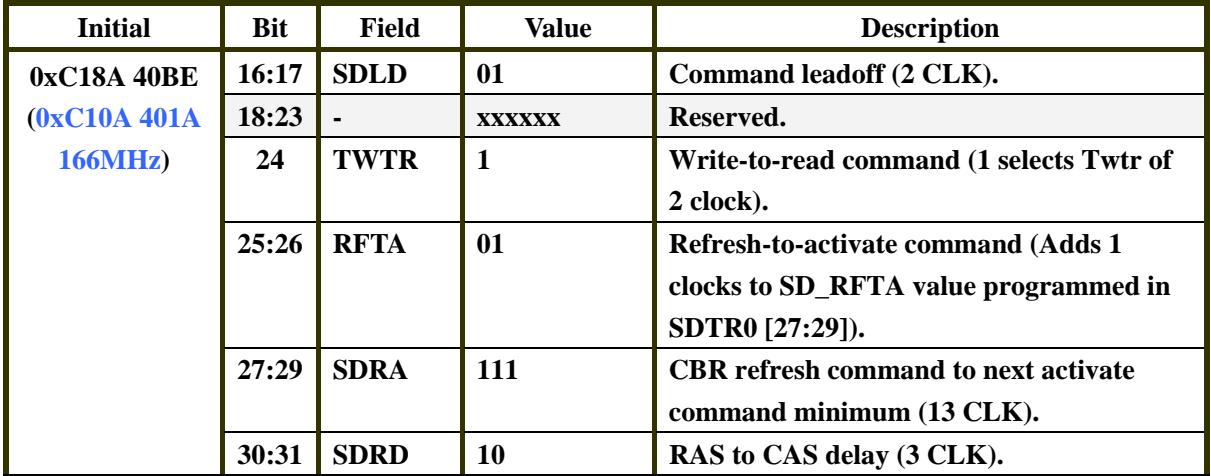

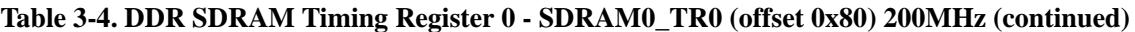

**Table 3-5. DDR SDRAM Timing Register 1 - SDRAM0\_TR1 (offset 0x81) 200MHz** 

| <b>Initial</b>  | <b>Bit</b> | Field          | Value         | <b>Description</b>                          |
|-----------------|------------|----------------|---------------|---------------------------------------------|
| 0x40400198      | 0:1        | <b>RDSS</b>    | 01            | Read sample cycle select (T1 sample).       |
| (0x80800819)    | 2:7        | $\blacksquare$ | <b>XXXXXX</b> | Reserved.                                   |
| <b>166MHz</b> ) | 8:9        | <b>RDSL</b>    | 01            | Read sample stage select (stage 2).         |
|                 | 10:19      | $\blacksquare$ | XXXXXXXXXX    | Reserved.                                   |
|                 | 20         | <b>RDCD</b>    | $\mathbf 0$   | Read clock delay - stage 2 (0 clock delay). |
|                 | 21:22      |                | XX            | Reserved.                                   |
|                 | 23:31      | <b>RDCT</b>    | 110011000     | Read clock delay tuning bits(2ns).          |

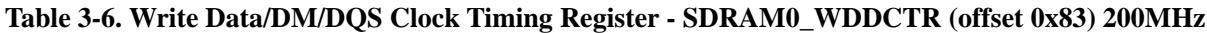

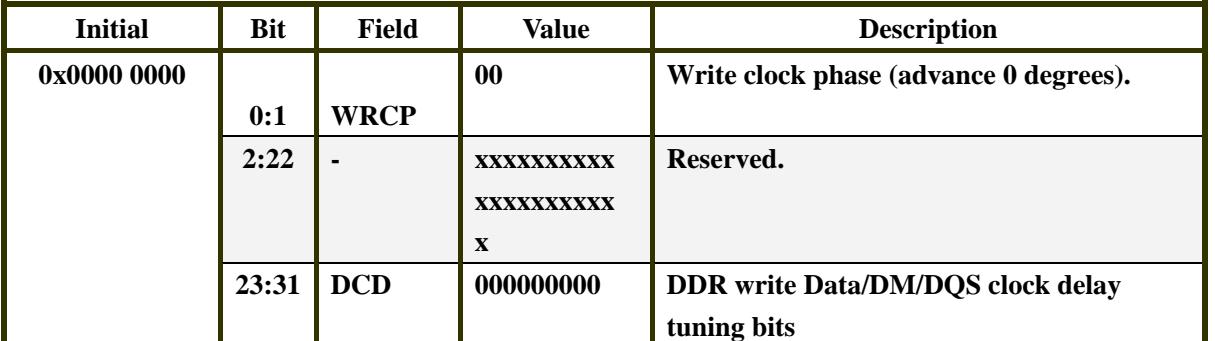

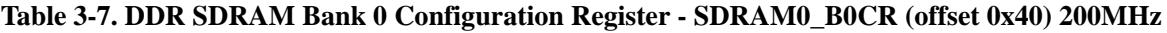

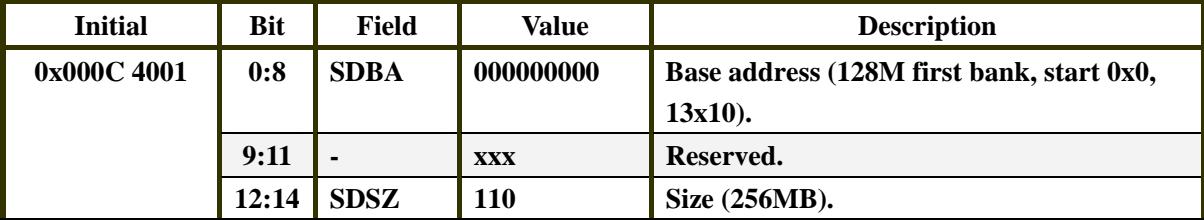

#### <span id="page-27-0"></span>**Table 3-7. DDR SDRAM Bank 0 Configuration Register - SDRAM0\_B0CR (offset 0x40) 200MHz (continued)**

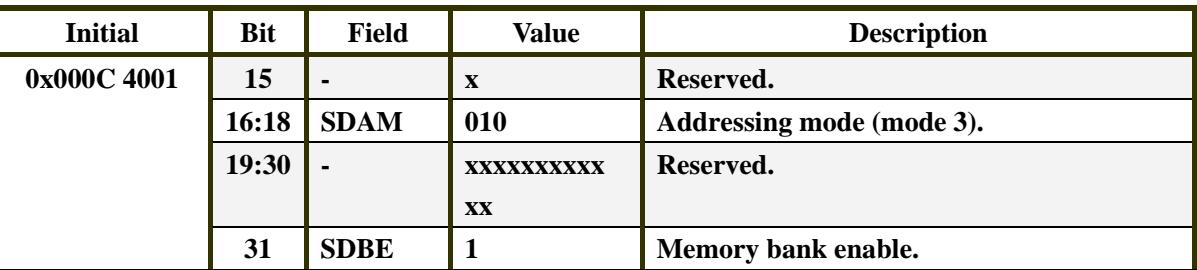

#### **Table 3-8. Refresh Timer Register - SDRAM0\_RTR (offset 0x30) 200MHz**

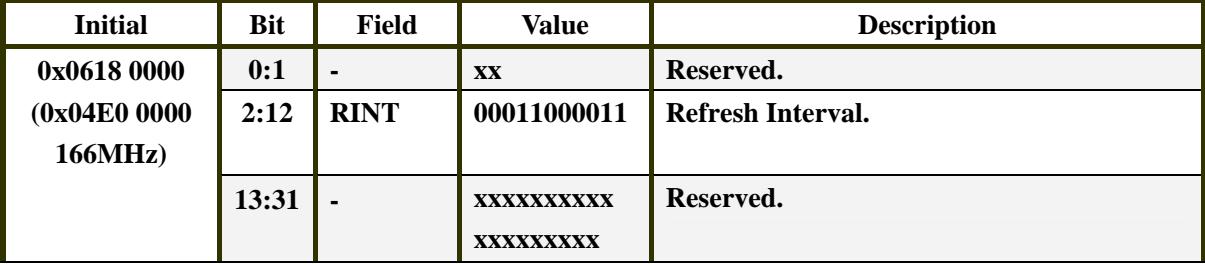

#### **Table 3-9. PLB UA Bus Base Address - SDRAM0\_UABBA (offset 0x38) 200MHz**

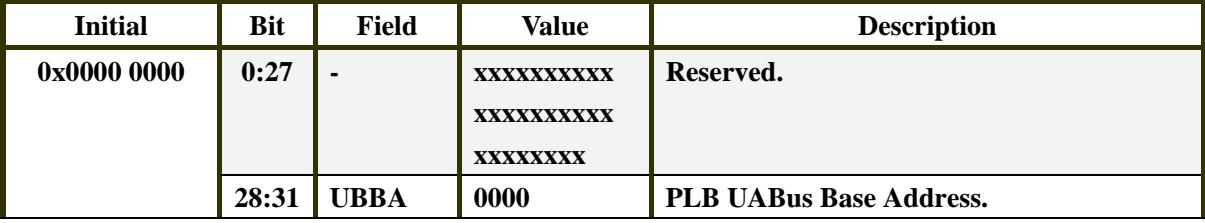

#### **Table 3-10. DDR SDRAM Controller Options 0 Register - SDRAM0\_CFG0 (offset 0x20) 200MHz**

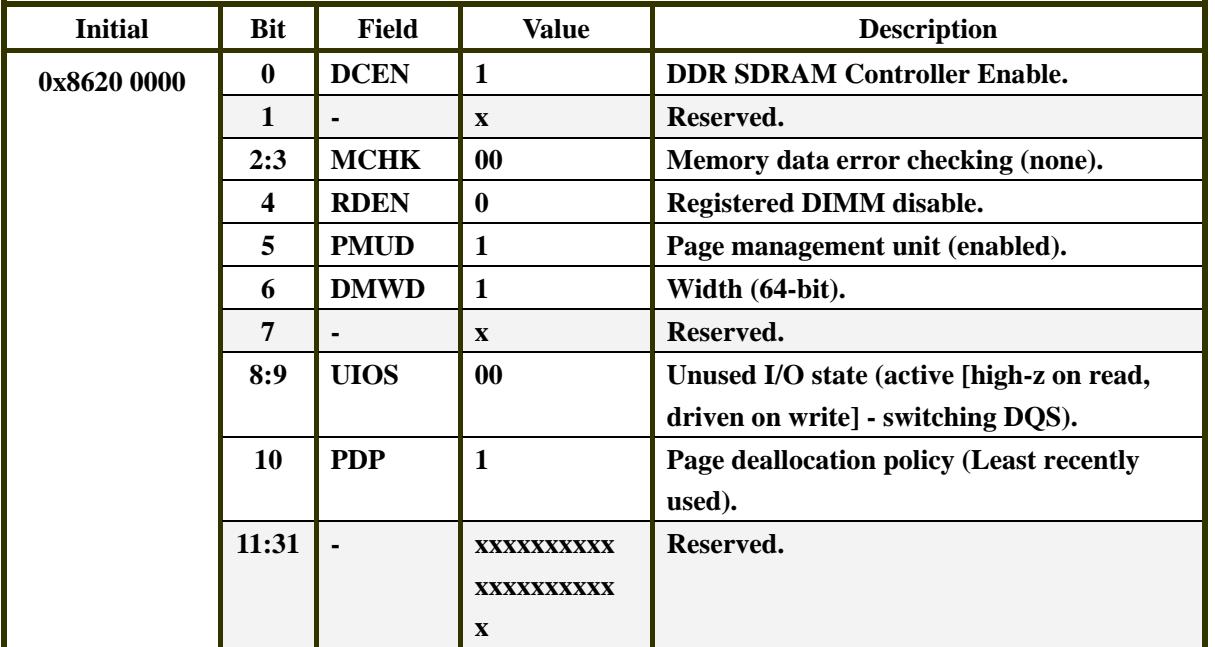

# <span id="page-28-0"></span>**3.4 Peripheral Bus Timings**

The following timings all assume that the peripheral bus frequency is 83MHz. At lower bus frequencies, these timings should still work, though with sub-optimum throughput.

The EBC0\_CFG register is same setting for eight Peripheral banks. Table 3-11 shows register EBC0\_CFG setting.

| <b>Initial</b> | <b>Bit</b>       | <b>Field</b>   | <b>Value</b> | <b>Description</b>                                |
|----------------|------------------|----------------|--------------|---------------------------------------------------|
| 0x07C0 0000    | $\boldsymbol{0}$ | LE             | $\bf{0}$     | Lock error                                        |
|                |                  |                |              | 0 Do not lock error.                              |
|                | 1                | <b>PTD</b>     | $\bf{0}$     | <b>Device-Paced time-out disable</b>              |
|                |                  |                |              | 0 Enabled time-outs.                              |
|                | 2:4              | <b>RTC</b>     | 000          | Ready timeout count                               |
|                |                  |                |              | 000 16 PerClk cycles.                             |
|                | 5                | <b>ATC</b>     | $\mathbf{1}$ | Address bus high impedance control                |
|                |                  |                |              | 1 External address bus drive previous value       |
|                |                  |                |              | when EBC is idle and has ownership of             |
|                |                  |                |              | the peripheral Interface.                         |
|                | 6                | <b>DTC</b>     | $\mathbf{1}$ | Data bus high impedance control                   |
|                |                  |                |              | 1 External data bus drive previous write          |
|                |                  |                |              | data value when EBC is idle and has               |
|                |                  |                |              | ownership of the peripheral interface.            |
|                | 7                | <b>CTC</b>     | $\mathbf{1}$ | Control signal high impedance control             |
|                |                  |                |              | 1 External bus Control Signals are driven         |
|                |                  |                |              | inactive and held when EBC is idle and            |
|                |                  |                |              | has ownership of the peripheral interface         |
|                |                  |                | $\mathbf{1}$ | External bus override high impedance              |
|                |                  |                |              | control                                           |
|                | 8                | <b>OEO</b>     |              | 1 External Bus Output Enable Override<br>Enabled. |
|                | 9                | <b>EMC</b>     | $\mathbf{1}$ | External master high impedance control            |
|                |                  |                |              | 1 High impedance all EBC outputs when             |
|                |                  |                |              | $HOLD\_ACK = 1$ except PerCS0:7 are               |
|                |                  |                |              | always driven.                                    |
|                | 10:13            |                | <b>XXXX</b>  | Reserved.                                         |
|                | 14               | <b>PME</b>     | $\bf{0}$     | <b>Power management disable</b>                   |
|                | 15:19            | <b>PMT</b>     | 00000        | Power management timer (32*PMT)                   |
|                | 20:21            | <b>PR</b>      | 00           | <b>Pending request timer</b>                      |
|                |                  |                |              | $00 - 16$                                         |
|                | 22:31            | $\blacksquare$ | XXXXXXXXXX   | Reserved.                                         |

**Table 3-11. EBC Configuration Register EBC0\_CFG (offset 0x23)**

## <span id="page-29-0"></span>**3.4.1 Peripheral Bank 0**

The flash, 64MB, is attached to bank 0. Table 3-12 shows Peripheral bank 0 register **EBC0\_B0CR** settings. Table 3-13 shows Peripheral bank 0 register **EBC0\_B0AP** settings.

| <b>Initial</b> | <b>Bit</b> | Field          | <b>Value</b> | <b>Description</b>                        |
|----------------|------------|----------------|--------------|-------------------------------------------|
| 0xFC0D E000    | 0:11       | <b>BAS</b>     | 0xFC0        | The bank 0 base address is 0xFC0.         |
|                | 12:14      | <b>BS</b>      | <b>110</b>   | The bank 0 size is 64MB.                  |
|                | 15:16      | BU             | 11           | Read/write can be allowed for the bank 0. |
|                | 17:18      | BW             | 11           | The bank 0 bus width is 32-bit.           |
|                | 19:31      | $\blacksquare$ | XXXXXXXXXX   | Reserved.                                 |
|                |            |                | <b>XXX</b>   |                                           |

**Table 3-12. Peripheral Bank 0 Configuration Register EBC0\_B0CR (offset 0x00)** 

**Table 3-13. Peripheral Bank 0 Access Parameter Register EBC0\_B0AP (offset 0x10)** 

| <b>Initial</b> | <b>Bit</b> | <b>Field</b> | <b>Value</b> | <b>Description</b>                          |
|----------------|------------|--------------|--------------|---------------------------------------------|
| 0x0785 5600    | 0          | <b>BME</b>   | $\mathbf{0}$ | Burst mode disable.                         |
|                | 1:8        | <b>TWT</b>   | 00001111     | <b>Transfer waits 15 PerCLK cycles.</b>     |
|                | 9          | <b>BCE</b>   | $\mathbf{0}$ | Fixed length burst reads disabled.          |
|                | 10:11      | <b>BCT</b>   | 00           | Fixed length burst count (2 transfers).     |
|                | 12:13      | <b>CSN</b>   | 01           | Number of cycles from peripheral address    |
|                |            |              |              | driven to PerCS0 low.                       |
|                | 14:15      | <b>OEN</b>   | 01           | <b>Number of cycles from PerCS0 low to</b>  |
|                |            |              |              | PerOE low.                                  |
|                | 16:17      | <b>WBN</b>   | 01           | <b>Number of cycles from PerCS0 low to</b>  |
|                |            |              |              | PerWBE0:1 active.                           |
|                | 18:19      | <b>WBF</b>   | 01           | <b>Number of cycles PerWBE0:1 becomes</b>   |
|                |            |              |              | inactive prior to PerCS0 inactive.          |
|                | 20:22      | TH           | 011          | Contains the number of hold cycles          |
|                |            |              |              | inserted at the end of a transfer.          |
|                | 23         | <b>RE</b>    | $\bf{0}$     | PerReady is disabled.                       |
|                | 24         | <b>SOR</b>   | $\mathbf{0}$ | Data transfer occurs one PerClk cycle after |
|                |            |              |              | PerReady is sampled active.                 |
|                | 25         | <b>BEM</b>   | $\mathbf{0}$ | PerWBE0:1 is only active for write cycles.  |
|                | 26         | <b>PEN</b>   | $\bf{0}$     | <b>Disable Parity checking.</b>             |
|                | 27:31      |              | <b>XXXXX</b> | Reserved.                                   |

## <span id="page-30-0"></span>**3.4.2 Peripheral Bank 1**

The CPLD is attached to bank 1. Table 3-14 shows Peripheral bank 1 register **EBC0\_B1CR** settings. Table 3-15 shows Peripheral bank 1 register **EBC0\_B1AP** settings.

| <b>Initial</b> | <b>Bit</b> | Field          | <b>Value</b> | <b>Description</b>                        |
|----------------|------------|----------------|--------------|-------------------------------------------|
| 0x4101 8000    | 0:11       | <b>BAS</b>     | 0x410        | The bank 1 base address is 0x410.         |
|                | 12:14      | <b>BS</b>      | 000          | The bank 1 size is 1MB.                   |
|                | 15:16      | BU             | 11           | Read/write can be allowed for the bank 1. |
|                | 17:18      | <b>BW</b>      | $\bf{00}$    | The bank 1 bus width is 8-bit.            |
|                | 19:31      | $\blacksquare$ | XXXXXXXXXX   | Reserved.                                 |
|                |            |                | <b>XXX</b>   |                                           |

**Table 3-14. Peripheral Bank 1 Configuration Register EBC0\_B1CR (offset 0x01)** 

**Table 3-15. Peripheral Bank 1 Access Parameter Register EBC0\_B1AP (offset 0x11)** 

| <b>Initial</b> | <b>Bit</b>       | <b>Field</b> | <b>Value</b> | <b>Description</b>                          |
|----------------|------------------|--------------|--------------|---------------------------------------------|
| 0x0285 5600    | $\boldsymbol{0}$ | <b>BME</b>   | $\mathbf{0}$ | Burst mode disable.                         |
|                | 1:8              | <b>TWT</b>   | 00000101     | <b>Transfer waits 5 PerCLK cycles.</b>      |
|                | 9                | <b>BCE</b>   | $\bf{0}$     | Fixed length burst reads disabled.          |
|                | 10:11            | <b>BCT</b>   | 00           | Fixed length burst count (2 transfers).     |
|                | 12:13            | <b>CSN</b>   | 01           | Number of cycles from peripheral address    |
|                |                  |              |              | driven to PerCS0 low.                       |
|                | 14:15            | <b>OEN</b>   | 01           | <b>Number of cycles from PerCS0 low to</b>  |
|                |                  |              |              | PerOE low.                                  |
|                | 16:17            | <b>WBN</b>   | 01           | <b>Number of cycles from PerCS0 low to</b>  |
|                |                  |              |              | PerWBE0:1 active.                           |
|                | 18:19            | <b>WBF</b>   | 01           | <b>Number of cycles PerWBE0:1 becomes</b>   |
|                |                  |              |              | inactive prior to PerCS0 inactive.          |
|                | 20:22            | TH           | 011          | Contains the number of hold cycles          |
|                |                  |              |              | inserted at the end of a transfer.          |
|                | 23               | <b>RE</b>    | $\bf{0}$     | PerReady is disabled.                       |
|                | 24               | <b>SOR</b>   | $\mathbf{0}$ | Data transfer occurs one PerClk cycle after |
|                |                  |              |              | PerReady is sampled active.                 |
|                | 25               | <b>BEM</b>   | $\bf{0}$     | PerWBE0:1 is only active for write cycles.  |
|                | 26               | <b>PEN</b>   | $\bf{0}$     | <b>Disable Parity checking.</b>             |
|                | 27:31            |              | <b>XXXXX</b> | Reserved.                                   |

## <span id="page-31-0"></span>**3.4.3 Peripheral Bank 2**

The LCM is attached to bank 2. Table 3-16 show Peripheral bank 2 register **EBC0\_B2CR** settings. Table 3-17 show Peripheral bank 2 register **EBC0\_B2AP** settings.

| <b>Initial</b> | <b>Bit</b> | Field          | <b>Value</b> | <b>Description</b>                        |
|----------------|------------|----------------|--------------|-------------------------------------------|
| 0x42018000     | 0:11       | <b>BAS</b>     | 0x420        | The bank 2 base address is 0x420.         |
|                | 12:14      | BS             | 000          | The bank 2 size is 1MB.                   |
|                | 15:16      | BU             | 11           | Read/write can be allowed for the bank 2. |
|                | 17:18      | BW             | $\bf{00}$    | The bank 2 bus width is 8-bit.            |
|                | 19:31      | $\blacksquare$ | XXXXXXXXXX   | Reserved.                                 |
|                |            |                | <b>XXX</b>   |                                           |

**Table 3-16. Peripheral Bank 2 Configuration Register EBC0\_B2CR (offset 0x02)** 

**Table 3-17. Peripheral Bank 2 Access Parameter Register EBC0\_B2AP (offset 0x12)** 

| <b>Initial</b> | <b>Bit</b>                                                      | Field      | <b>Value</b> | <b>Description</b>                          |
|----------------|-----------------------------------------------------------------|------------|--------------|---------------------------------------------|
| 0x2007 FE00    | $\boldsymbol{0}$                                                | BME        | $\mathbf{0}$ | Burst mode disable.                         |
|                | 1:8                                                             | <b>TWT</b> | 01000000     | <b>Transfer waits 64 PerCLK cycles.</b>     |
|                | 9                                                               | <b>BCE</b> | $\mathbf{0}$ | Fixed length burst reads disabled.          |
|                | 10:11                                                           | <b>BCT</b> | 00           | Fixed length burst count (2 transfers).     |
|                | 12:13                                                           | <b>CSN</b> | 01           | Number of cycles from peripheral address    |
|                |                                                                 |            |              | driven to PerCS0 low.                       |
|                | 14:15                                                           | <b>OEN</b> | 11           | <b>Number of cycles from PerCS0 low to</b>  |
|                |                                                                 |            |              | PerOE low.                                  |
|                | 16:17                                                           | <b>WBN</b> | 11           | Number of cycles from PerCS0 low to         |
|                |                                                                 |            |              | PerWBE0:1 active.                           |
|                | 18:19                                                           | <b>WBF</b> | 11           | <b>Number of cycles PerWBE0:1 becomes</b>   |
|                |                                                                 |            |              | inactive prior to PerCS0 inactive.          |
|                | 20:22                                                           | <b>TH</b>  | 111          | Contains the number of hold cycles          |
|                |                                                                 |            |              | inserted at the end of a transfer.          |
|                | 23                                                              | RE         | $\bf{0}$     | PerReady is disabled.                       |
|                | 24                                                              | <b>SOR</b> | $\mathbf{0}$ | Data transfer occurs one PerClk cycle after |
|                |                                                                 |            |              | PerReady is sampled active.                 |
|                | 25                                                              | <b>BEM</b> | $\bf{0}$     | PerWBE0:1 is only active for write cycles.  |
|                | <b>PEN</b><br>$\bf{0}$<br>26<br><b>Disable Parity checking.</b> |            |              |                                             |
|                | 27:31                                                           |            | <b>XXXXX</b> | Reserved.                                   |

# <span id="page-32-0"></span>**4 Reset and Interrupts**

Reset is generated at power-on, by the reset pushbutton, by system-reset from the PPC440GX or by under voltage on either the +5V or +3.3V supplies.

There are 11 external interrupt inputs to the PPC440GX. They are multiplexed with GPIOs. More detail about these interrupts is given in *[Table 1-10, "GPIO Usage".](#page-17-0)*

# <span id="page-33-0"></span>**5 Switches**

The board contains a reset switch and a 4-position slide switch for testing. Additionally, the board contains two 4-position slide switches for CPU strapping and PCI clock configuration. Table 5-1 shows the switch list.

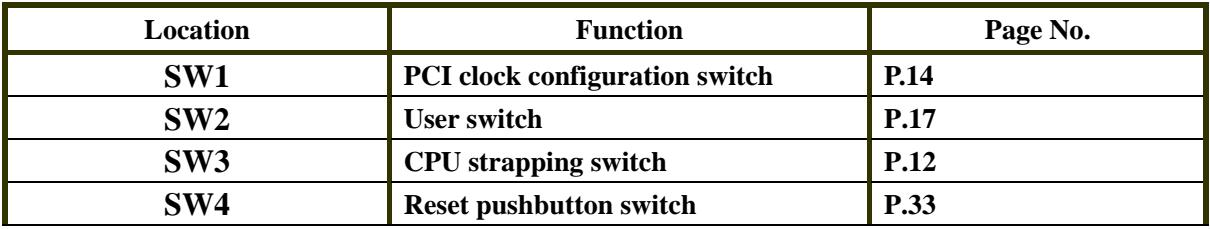

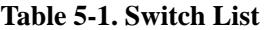

# <span id="page-34-0"></span>**6 Displays**

The LED displays provided on the board are described in Table 6-1.

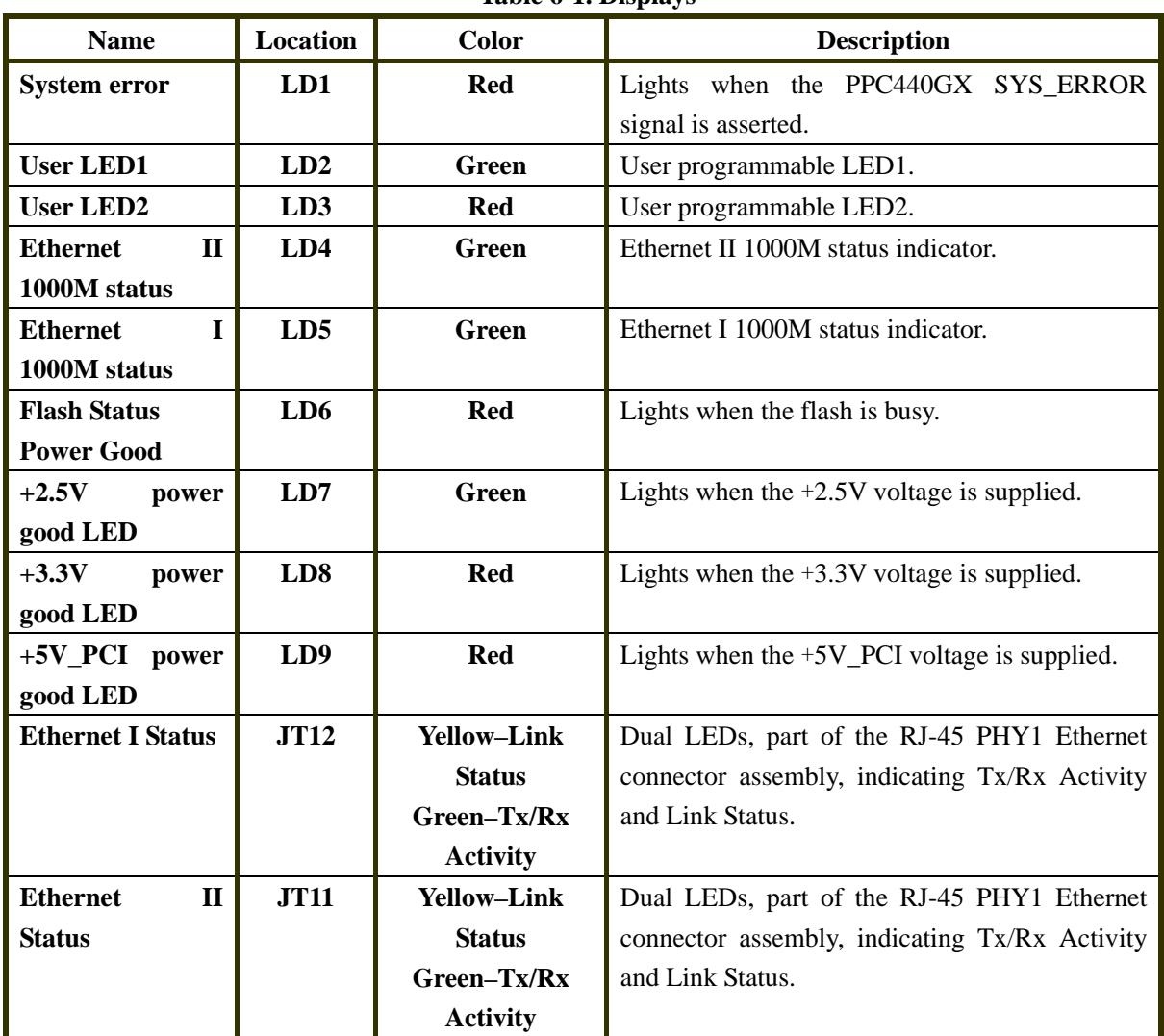

**Table 6-1. Displays** 

# <span id="page-35-0"></span>**7 Connectors**

The connector types and pin usage for board connectors are described in the following sections. Table 7-1 shows the connector list.

| <b>Location</b> | <b>Description</b>                                |
|-----------------|---------------------------------------------------|
| JT1             | <b>EBC</b> connector                              |
| JT2             | Serial port 0 connector                           |
| JT3             | <b>CPLD JTAG Port</b>                             |
| JT4             | <b>IIC</b> connector                              |
| JT <sub>5</sub> | <b>SPI</b> connector                              |
| JT <sub>6</sub> | The +5V power adapter connector                   |
| JT7             | <b>Serial port 1 connector</b>                    |
| JT8             | <b>RISCTrace connector</b>                        |
| JT9             | <b>JTAG Debugger connector</b>                    |
| <b>JT10</b>     | +5V ATX and +5V adapter connector (not installed) |
| <b>JT11</b>     | <b>Ethernet II RJ45 connector</b>                 |
| JT12            | <b>Ethernet I RJ45 connector</b>                  |
| <b>JT13</b>     | <b>ATX</b> connector                              |
| <b>JT14</b>     | <b>ATX</b> power-on jumper                        |
| <b>JT15</b>     | <b>PCI</b> connector 0                            |
| <b>JT16</b>     | <b>PCI</b> connector 1                            |

**Table 7-1. Connector List** 

## <span id="page-36-0"></span>**7.1 Expansion Interface Connector**

User logic may be placed on a daughter card attached to the Expansion Interface connector. The pin usage of the connector is described in Table 7-2. Refer to the board schematic for the definitions of each of the signal names in the table.

| Pin          | <b>Signal name</b> | Pin                     | <b>Signal name</b> |
|--------------|--------------------|-------------------------|--------------------|
| $\mathbf{1}$ | EBC_D15            | $\overline{2}$          | EBC_A15            |
| 3            | EBC_D14            | $\overline{\mathbf{4}}$ | EBC_A14            |
| 5            | EBC D13            | 6                       | EBC_A13            |
| 7            | EBC_D12            | 8                       | EBC_A12            |
| 9            | EBC_D11            | 10                      | EBC_A11            |
| 11           | EBC_D10            | 12                      | EBC_A10            |
| 13           | EBC_D9             | 14                      | EBC_A9             |
| 15           | EBC_D8             | 16                      | EBC A8             |
| 17           | $+3.3V$            | 18                      | $+3.3V$            |
| 19           | <b>GND</b>         | 20                      | <b>GND</b>         |
| 21           | EBC_D7             | 22                      | EBC_A7             |
| 23           | EBC D6             | 24                      | EBC_A6             |
| 25           | EBC_D5             | 26                      | EBC_A5             |
| 27           | EBC_D4             | 28                      | EBC A4             |
| 29           | EBC D3             | 30                      | EBC_A3             |
| 31           | EBC_D2             | 32                      | EBC_A2             |
| 33           | EBC_D1             | 34                      | EBC_A1             |
| 35           | EBC DO             | 36                      | EBC_A0             |
| 37           | $+3.3V$            | 38                      | $+3.3V$            |
| 39           | <b>GND</b>         | 40                      | <b>GND</b>         |
| 41           | EBC D31            | 42                      | PER_CS3#           |
| 43           | EBC_D30            | 44                      | PER_CS4#           |
| 45           | EBC D29            | 46                      | PER_CS5#           |
| 47           | EBC D28            | 48                      | PER_CS6#           |
| 49           | EBC_D27            | 50                      | PER_CS7#           |
| 51           | EBC D26            | 52                      | PER_R/W            |
| 53           | EBC_D25            | 54                      | PER_OE#            |
| 55           | EBC D24            | 56                      | PER WE#            |
| 57           | $+3.3V$            | 58                      | $+3.3V$            |
| 59           | <b>GND</b>         | 60                      | <b>GND</b>         |
| 61           | EBC D23            | 62                      | PER BE0#           |
| 63           | EBC_D22            | 64                      | PER_BE1#           |
| 65           | EBC D21            | 66                      | PER BE2#           |
|              |                    |                         |                    |

**Table 7-2. Expansion Interface Connector Pin Assignment** 

| Pin | <b>Signal name</b> | Pin | <b>Signal name</b> |
|-----|--------------------|-----|--------------------|
| 67  | EBC_D20            | 68  | PER_BE3#           |
| 69  | EBC_D19            | 70  | PER PAR0           |
| 71  | EBC_D18            | 72  | PER_PAR1           |
| 73  | EBC_D17            | 74  | PER_PAR2           |
| 75  | EBC_D16            | 76  | PER_PAR3           |
| 77  | $+5V$              | 78  | $+5V$              |
| 79  | <b>GND</b>         | 80  | <b>GND</b>         |
| 81  | PER_ERR            | 82  | <b>DMAREQ0</b>     |
| 83  | <b>HOLDREQ</b>     | 84  | <b>DMAACK0</b>     |
| 85  | <b>HOLDACK</b>     | 86  | EOT <sub>0</sub>   |
| 87  | <b>EXTREQ#</b>     | 88  | PER_READY          |
| 89  | <b>EXTACK#</b>     | 90  | PER_BLAST#         |
| 91  | <b>BUSREQ</b>      | 92  | IRQ6               |
| 93  | $+5V$              | 94  | $+5V$              |
| 95  | <b>GND</b>         | 96  | <b>GND</b>         |
| 97  | PER RESET#         | 98  | PER_CLK            |
| 99  | <b>GND</b>         | 100 | <b>GND</b>         |

<span id="page-37-0"></span>**Table 7-2. Expansion Interface Connector Pin Assignment (continued)** 

### **7.2 IIC Connector**

The IIC connects to a 1x5 header connector. The pin assignment of the connector is described in Table 7-3.

| Pin | <b>Signal name</b> |  |
|-----|--------------------|--|
|     | <b>IIC1SCLK</b>    |  |
|     | $+3.3V$            |  |
|     | <b>IIC1SDA</b>     |  |
|     | <b>GND</b>         |  |
|     |                    |  |

**Table 7-3. IIC Connector Pin Assignment** 

### **7.3 SPI Connector**

The SPI connects to a 1x5 header connector. The pin assignment of the connector is described in Table 7-4.

<span id="page-38-0"></span>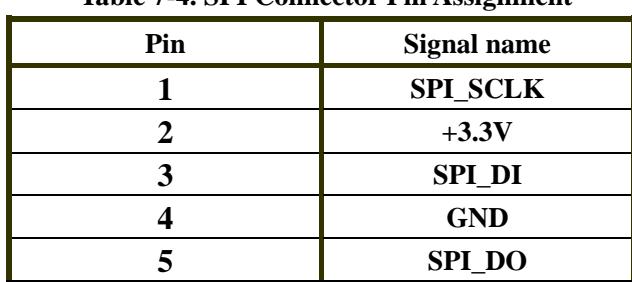

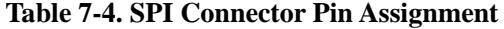

### **7.4 JTAG Debugger Connector**

The JTAG debugger connects to the board through a 2x8-pin header. Pin usage is described in Table 7-5.

| Pin            | <b>Signal name</b>                           |
|----------------|----------------------------------------------|
| 1              | <b>TDO</b>                                   |
| $\overline{2}$ | <b>Unused</b>                                |
| 3              | TDI                                          |
|                | TRST,                                        |
| 4              | from BDI2000                                 |
| 5              | <b>Unused</b>                                |
|                | Power,                                       |
| 6              | This is a status signal, not a power source. |
| 7              | <b>TCK</b>                                   |
| 8              | <b>Unused</b>                                |
| 9              | <b>TMS</b>                                   |
| 10             | <b>Unused</b>                                |
|                | HALT,                                        |
| 11             | from BDI2000                                 |
| 12             | <b>Unused</b>                                |
| 13             | <b>Unused</b>                                |
| 14             | <b>Unused</b>                                |
| 15             | <b>Unused</b>                                |
| 16             | <b>GND</b>                                   |

**Table 7-5. JTAG Debugger Connector Pin Assignment** 

# <span id="page-39-0"></span>**7.5 RISCTrace Connector**

The RISCTrace feature connects to the board through a 2x10-pin header. Pin usage is described in Table 7-6.

|              | "The Carnet Connector & margolitance of |                |                    |  |  |  |  |
|--------------|-----------------------------------------|----------------|--------------------|--|--|--|--|
| Pin          | <b>Signal name</b>                      | Pin            | <b>Signal name</b> |  |  |  |  |
| $\mathbf{1}$ | <b>Capacitor to GND</b>                 | $\overline{2}$ | <b>GND</b>         |  |  |  |  |
| 3            | <b>GND</b>                              | 4              | <b>GND</b>         |  |  |  |  |
| 5            | <b>GND</b>                              | 6              | <b>TRCCLK</b>      |  |  |  |  |
| 7            | HALT#                                   | 8              | <b>GND</b>         |  |  |  |  |
| 9            | <b>GND</b>                              | 10             | <b>GND</b>         |  |  |  |  |
| 11           | <b>TDO</b>                              | 12             | <b>JTAG_VREF</b>   |  |  |  |  |
| 13           | <b>GND</b>                              | 14             | <b>GND</b>         |  |  |  |  |
| 15           | <b>TCK</b>                              | 16             | <b>GND</b>         |  |  |  |  |
| 17           | <b>TMS</b>                              | 18             | <b>GND</b>         |  |  |  |  |
| 19           | <b>TDI</b>                              | 20             | <b>GND</b>         |  |  |  |  |
| 21           | TRST#                                   | 22             | <b>GND</b>         |  |  |  |  |
| 23           | <b>GND</b>                              | 24             | <b>TRCES4</b>      |  |  |  |  |
| 25           | <b>TRCBS0</b>                           | 26             | <b>TRCTS0</b>      |  |  |  |  |
| 27           | <b>TRCBS1</b>                           | 28             | <b>TRCTS1</b>      |  |  |  |  |
| 29           | <b>TRCBS2</b>                           | 30             | <b>TRCTS2</b>      |  |  |  |  |
| 31           | <b>TRCES0</b>                           | 32             | <b>TRCTS3</b>      |  |  |  |  |
| 33           | <b>TRCES1</b>                           | 34             | <b>TRCTS4</b>      |  |  |  |  |
| 35           | <b>TRCES2</b>                           | 36             | <b>TRCTS5</b>      |  |  |  |  |
| 37           | <b>TRCES3</b>                           | 38             | <b>TRCTS6</b>      |  |  |  |  |

**Table 7-6. RISCTrace Connector Pin Assignment** 

## <span id="page-40-0"></span>**7.6 Serial Port Connector**

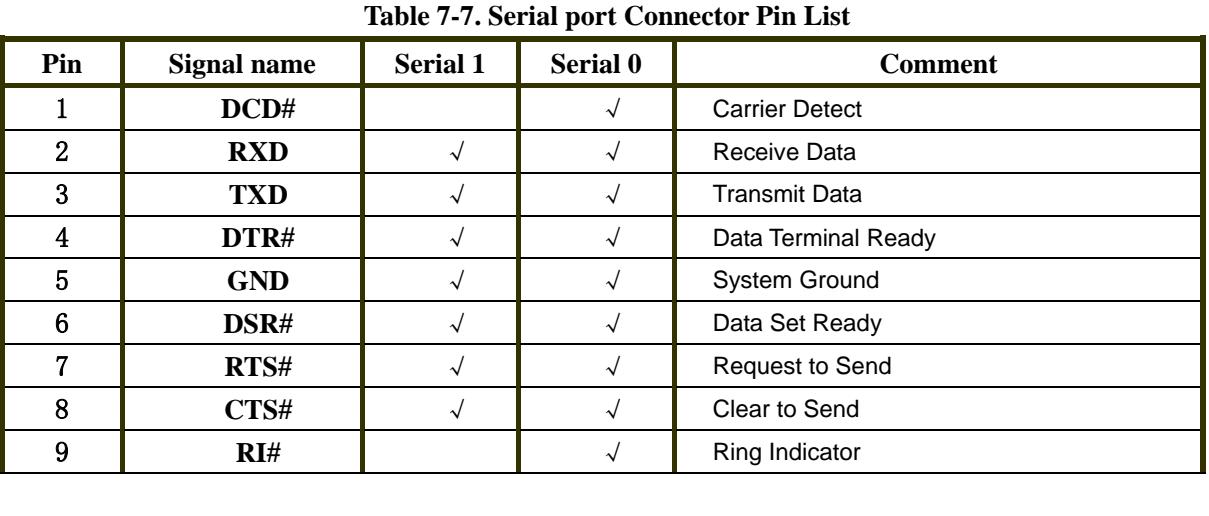

Two serial ports are included on the board. Pin usage is described in Table 7-7.

### **7.7 CPLD JTAG Connector**

The CPLD may be programmed in place on the board via this JTAG connector and appropriate downloading software. It is a 2x5 header connector. The pin assignment of the connector is described in Table 7-8.

| Pin            | <b>Signal name</b> |
|----------------|--------------------|
| 1              | <b>TCK</b>         |
| $\overline{2}$ | <b>GND</b>         |
| 3              | <b>TDO</b>         |
| 4              | 3.3V               |
| 5              | <b>TMS</b>         |
| 6              | <b>Unused</b>      |
| 7              | <b>Unused</b>      |
| 8              | <b>Unused</b>      |
| 9              | <b>TDI</b>         |
| 10             | <b>GND</b>         |

**Table 7-8. CPLD JTAG Connector Pin Assignment** 

# <span id="page-41-0"></span>**7.8 PCIX Connector**

PCIX slot is a standard connector as defined by the +3.3VDC, 64-bit, 184-pin, PCI edge specification. This interface allows PCIX cards to be interfaced to the evaluation board. The pin assignment of the connector is described in Table 7-9.

| Pin            | Signal name     | Pin            | <b>Signal name</b> |
|----------------|-----------------|----------------|--------------------|
| B1             | $-12V$          | ${\bf A1}$     | TRST#              |
| B <sub>2</sub> | <b>TCK</b>      | A2             | $+12V$             |
| <b>B3</b>      | <b>GND</b>      | A3             | <b>TMS</b>         |
| <b>B4</b>      | <b>TDO</b>      | A <sub>4</sub> | <b>TDI</b>         |
| B <sub>5</sub> | $+5V$           | A <sub>5</sub> | $+5V$              |
| <b>B6</b>      | $+5V$           | A6             | <b>INTA#</b>       |
| B7             | <b>INTB#</b>    | A7             | <b>INTC#</b>       |
| <b>B8</b>      | <b>INTD#</b>    | A8             | $+5V$              |
| <b>B9</b>      | PRSNT1#         | A9             | <b>Reserved</b>    |
| <b>B10</b>     | <b>Reserved</b> | A10            | $+3.3V(I/O)$       |
| <b>B11</b>     | PRSNT2#         | A11            | <b>Reserved</b>    |
| <b>B12</b>     | <b>KEY</b>      | A12            | <b>KEY</b>         |
| <b>B13</b>     | <b>KEY</b>      | A13            | <b>KEY</b>         |
| <b>B14</b>     | <b>Reserved</b> | A14            | 3.3Vaux            |
| <b>B15</b>     | <b>GND</b>      | A15            | RST#               |
| <b>B16</b>     | <b>CLK</b>      | A16            | $+3.3V(I/O)$       |
| <b>B17</b>     | <b>GND</b>      | A17            | GNT#               |
| <b>B18</b>     | REQ#            | A18            | <b>GND</b>         |
| <b>B19</b>     | $+3.3V(I/O)$    | A19            | PME#               |
| <b>B20</b>     | <b>AD31</b>     | A20            | <b>AD30</b>        |
| <b>B21</b>     | <b>AD29</b>     | A21            | $+3.3V$            |
| <b>B22</b>     | <b>GND</b>      | A22            | <b>AD28</b>        |
| <b>B23</b>     | <b>AD27</b>     | A23            | AD26               |
| <b>B24</b>     | AD25            | A24            | <b>GND</b>         |
| <b>B25</b>     | $+3.3V$         | A25            | AD24               |
| <b>B26</b>     | C/BE3#          | A26            | <b>IDSEL</b>       |
| <b>B27</b>     | AD23            | A27            | $+3.3V$            |
| <b>B28</b>     | GND             | A28            | AD22               |
| <b>B29</b>     | <b>AD21</b>     | A29            | AD20               |
| <b>B30</b>     | <b>AD19</b>     | A30            | <b>GND</b>         |
| <b>B31</b>     | $+3.3V$         | A31            | <b>AD18</b>        |
| <b>B32</b>     | <b>AD17</b>     | A32            | <b>AD16</b>        |

**Table 7-9. PCIX Connector Pin Assignment** 

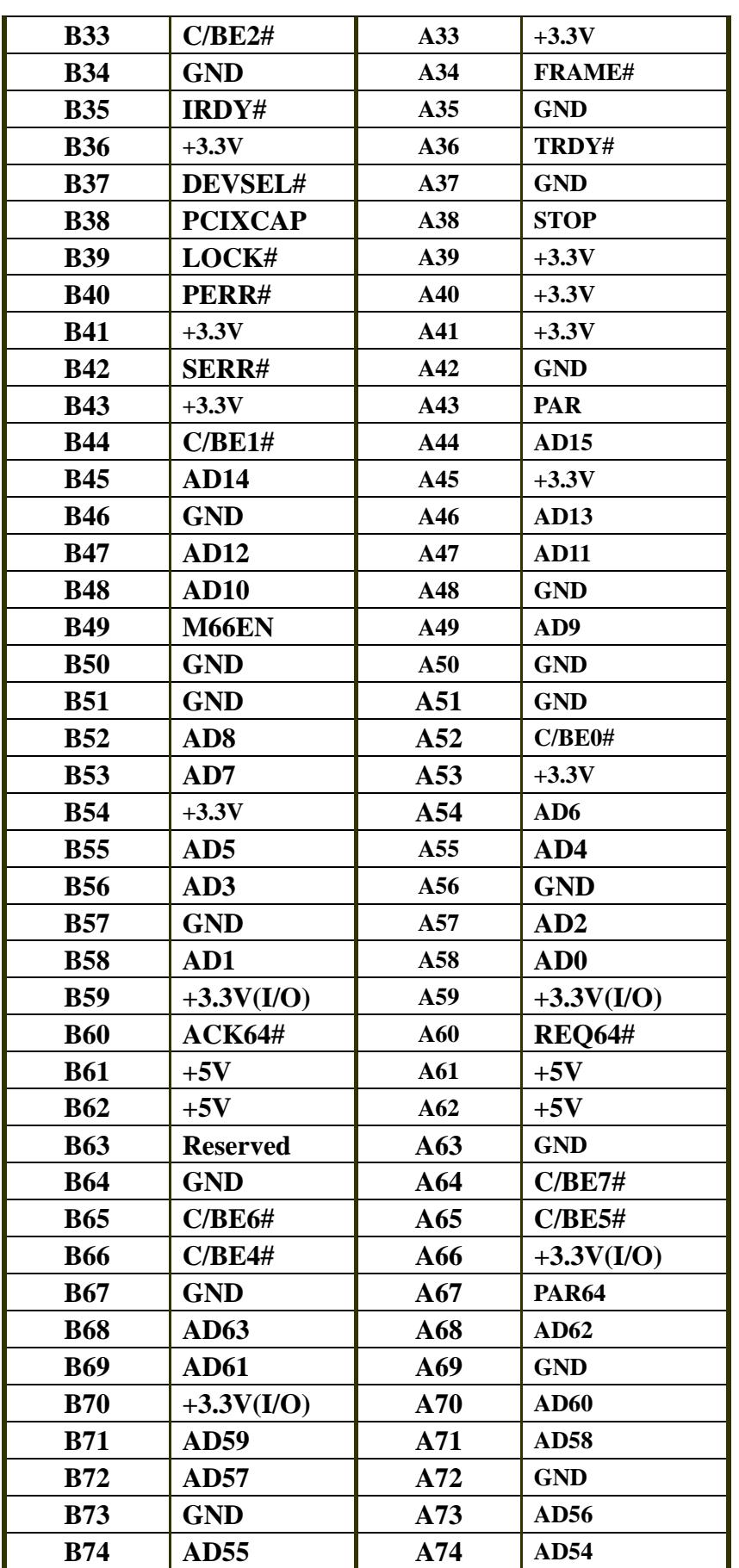

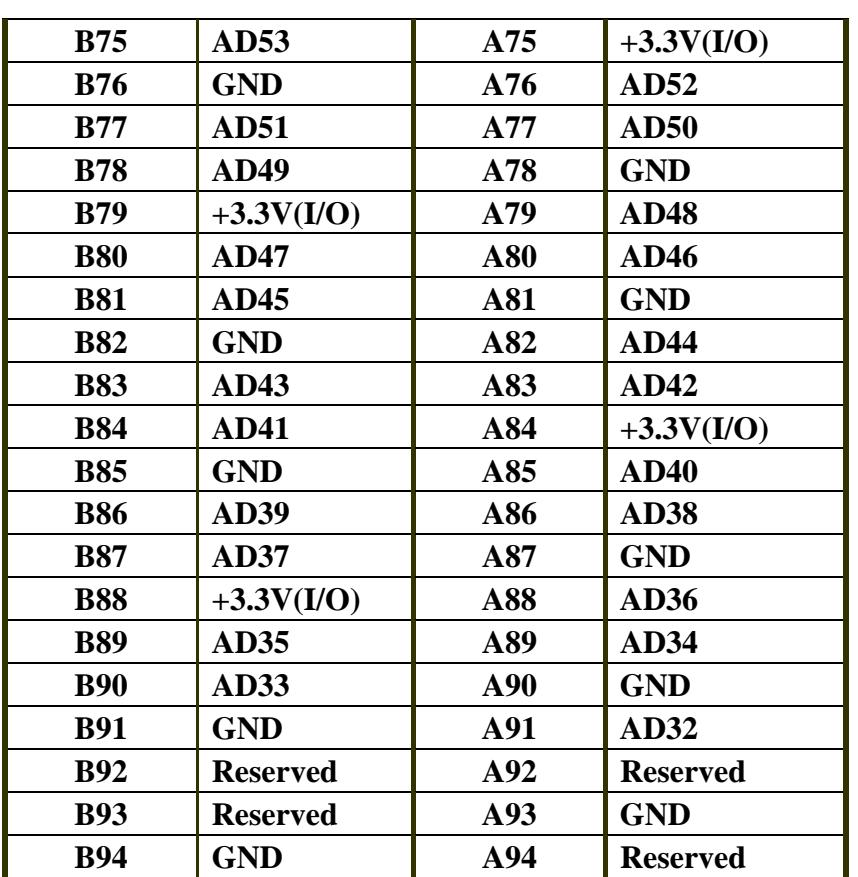

# <span id="page-44-0"></span>**8 Board Dimension**

Figures 8-1 shows the dimension for the evaluation board.

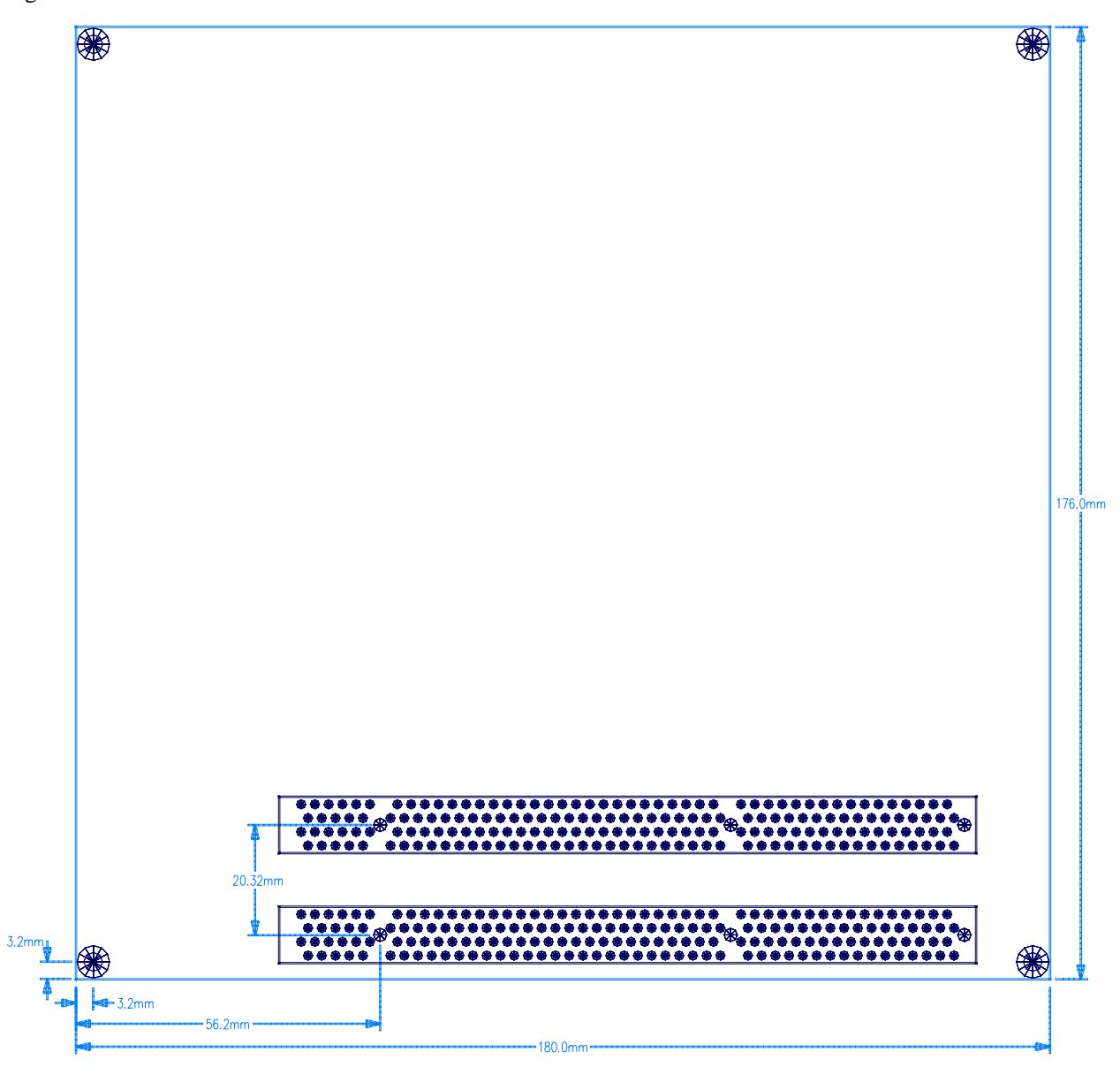

**Figure 8-1. The evaluation board dimension**

# <span id="page-45-0"></span>**9 CPLD Programming**

 The following section contains CPLD code listing and the related registers refer to *[section 1.10,](#page-15-0)  ["CPLD".](#page-15-0)*

#### **Figure 9-1. CPLD code listing**

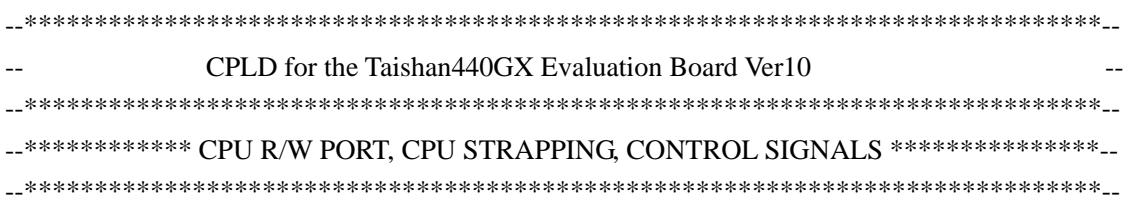

LIBRARY ieee; USE ieee.std\_logic\_1164.all;

#### ENTITY Taishan440GX\_CPLD IS PORT

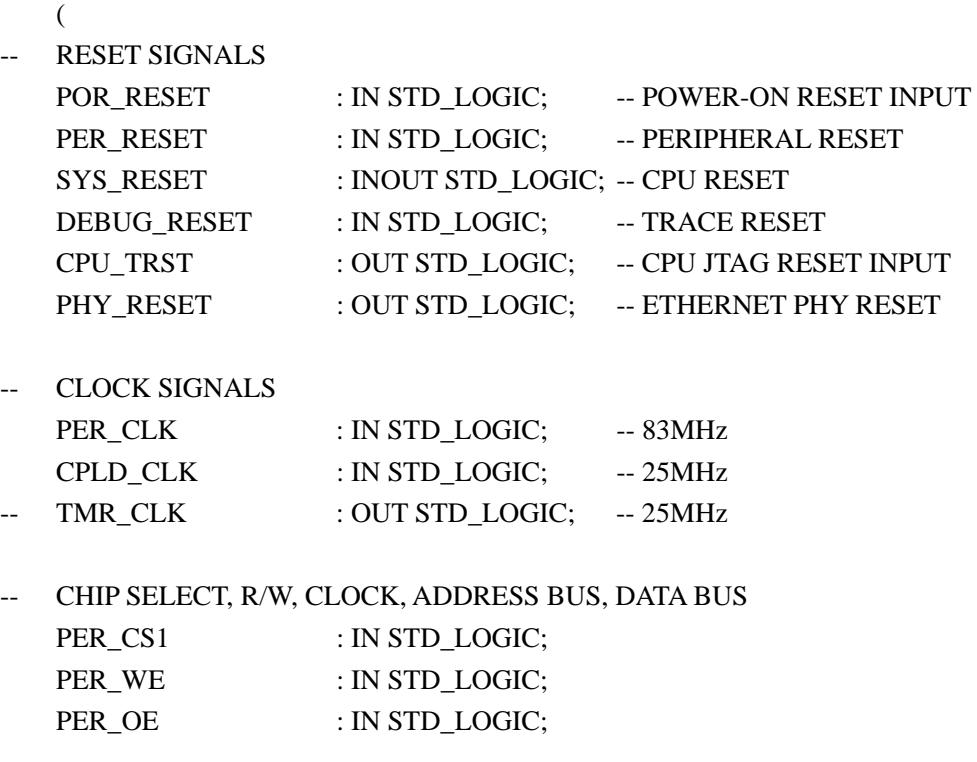

PER\_A : IN STD\_LOGIC\_VECTOR(29 to 31); PER\_D : INOUT STD\_LOGIC\_VECTOR(4 to 7);

-- DIP SWITCH SIGNALS USER\_DIP0 : IN STD\_LOGIC; USER\_DIP1 : IN STD\_LOGIC;

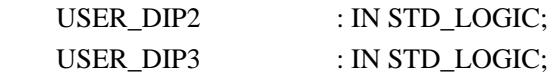

#### -- 16245 BIDIRECTIONAL TRANSCEIVER CONTROL SIGNALS

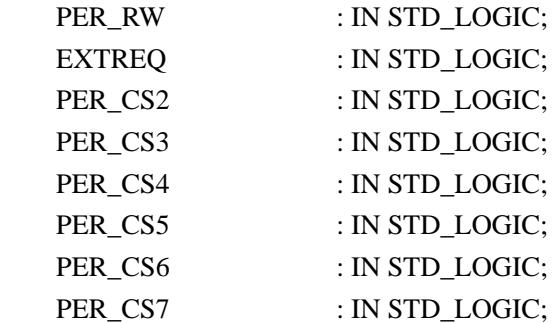

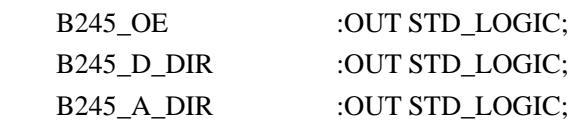

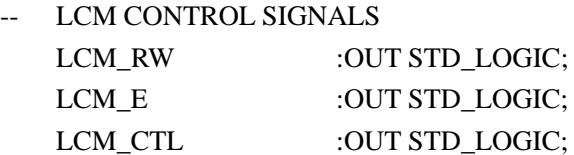

### -- SYSTEM ERROR INDICATOR SYSERR :IN STD\_LOGIC; SYSERR\_N :OUT STD\_LOGIC;

### -- PCIX CAPABILITY DETECTING AND CLOCKING CONFIGURATION PCI\_CLK\_GOOD :IN STD\_LOGIC; PCI\_CLK\_S1 :OUT STD\_LOGIC;

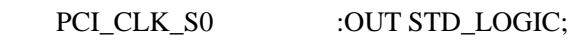

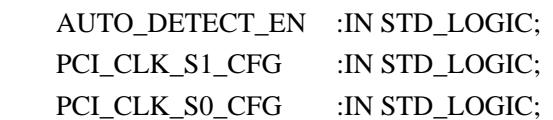

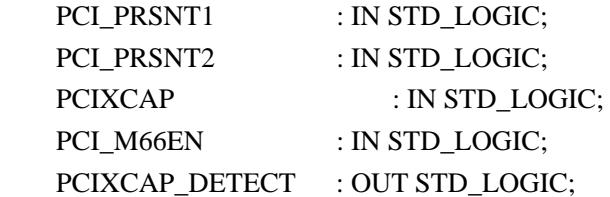

-- CPU STRAPPING

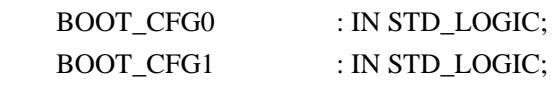

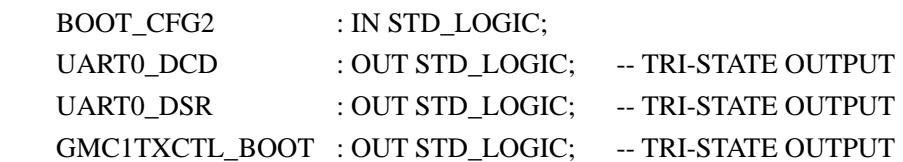

-- UART1 SIGNALS MULTIPLEXING

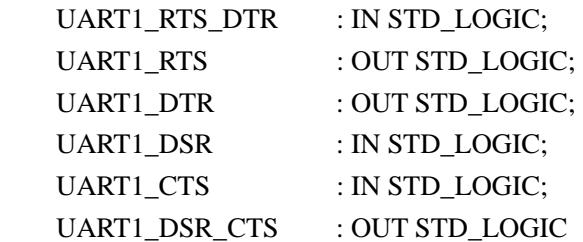

);

END Taishan440GX\_CPLD;

#### ARCHITECTURE RTL OF Taishan440GX\_CPLD IS

SIGNAL VER : STD\_LOGIC\_VECTOR(4 TO 7); SIGNAL SWITCH : STD\_LOGIC\_VECTOR(4 TO 7); SIGNAL CTL : STD\_LOGIC\_VECTOR(4 TO 7); SIGNAL STS : STD\_LOGIC\_VECTOR(4 TO 7);

SIGNAL VCC,GND : STD\_LOGIC;

SIGNAL BOARD\_RESET : STD\_LOGIC;

SIGNAL PCI\_PRSNT : STD\_LOGIC; SIGNAL EN,ENN : STD\_LOGIC; SIGNAL SEL : STD\_LOGIC\_VECTOR(0 TO 1);

SIGNAL PCIXCAP\_DETECT\_TMP,PCIXCAP\_DETECT\_TMP\_N : STD\_LOGIC;

SIGNAL MUX\_EN : STD\_LOGIC;

SIGNAL PCI\_CLK\_S1\_CFG\_N : STD\_LOGIC; SIGNAL PCI\_CLK\_S0\_CFG\_N : STD\_LOGIC;

SIGNAL PCI\_CLK\_S1\_TMP : STD\_LOGIC; SIGNAL PCI\_CLK\_S0\_TMP : STD\_LOGIC;

SIGNAL DSR\_DTR : STD\_LOGIC; SIGNAL UART1\_DTR\_TMP,UART1\_RTS\_TMP : STD\_LOGIC; SIGNAL UART1Flow\_CTL : STD\_LOGIC;

SIGNAL LCM\_E\_TMP1,LCM\_E\_TMP2,LCM\_E\_TMP3,LCM\_E\_TMP4 : STD\_LOGIC; SIGNAL PER\_CS2\_TMP1,PER\_CS2\_TMP2,PER\_CS2\_TMP3 : STD\_LOGIC;

SIGNAL EXTREQ\_TMP : STD\_LOGIC; SIGNAL EBC\_EN : STD\_LOGIC;

```
COMPONENT EN_GEN
PORT 
    ( 
    CLK : IN STD_LOGIC; 
    EN : OUT STD_LOGIC; 
   ENN : OUT STD_LOGIC
    ); 
END COMPONENT; 
BEGIN 
VCC \leq 1;
```
 $GND \leq 0$ ;

-- Version: 1.0  $VER \le 0100$ ";

```
-- RESET 
PROCESS (POR_RESET)
BEGIN
```

```
 IF POR_RESET = '0' THEN 
     SYS_RESET <= POR_RESET; 
 ELSE 
    SYS\_RESET \leq Z;
 END IF;
```

```
END PROCESS; 
BOARD_RESET <= POR_RESET AND SYS_RESET; 
PHY_RESET <= BOARD_RESET; 
CPU_TRST <= DEBUG_RESET AND BOARD_RESET; 
--PER_RESET <= BOARD_RESET;
```
-- CLOCKING  $-$ TMR CLK  $\leq$  CPLD CLK;

```
-- 16245 CONTROL 
PROCESS (BOARD_RESET,PER_CLK) 
BEGIN 
    IF BOARD RESET = '0' THEN
        PER_CS2_TMP1 <= '1'; 
       PER CS2 TMP2 \le '1';
       PER CS2 TMP3 \le '1';
     ELSIF PER_CLK'EVENT AND PER_CLK = '1' THEN 
       PER_CS2_TMP1 <= PER_CS2;
        PER_CS2_TMP2 <= PER_CS2_TMP1; 
       PER CS2 TMP3 \leq PER CS2 TMP2;
     END IF;
```
END PROCESS;

B245\_OE <= (PER\_CS2 OR PER\_CS2\_TMP1 OR PER\_CS2\_TMP2 OR PER\_CS2\_TMP3) AND PER\_CS3 AND PER\_CS4 AND PER\_CS5 AND PER\_CS6 AND PER\_CS7;

```
EXTREQ TMP \leq '1' WHEN EBC EN = '0' ELSE EXTREQ;
B245_A_DIR \leq EXTREQ_TMP;
B245_D_DIR <= (EXTREQ_TMP AND (NOT PER_RW)) OR ((NOT EXTREQ_TMP) AND PER_RW) ;
```

```
-- LCM CONTROL 
LCM_E_TMP1 \leq NOT ((PER_CS2 OR PER_WE) AND (PER_CS2 OR PER_OE));
LCM_RW \leq PER_RW;
```

```
PROCESS (BOARD_RESET,PER_CLK)
BEGIN
```

```
IF BOARD RESET = '0' THEN
   LCM E TMP2 \leq '0';
   LCM E TMP3 <= 0:
 ELSIF PER_CLK'EVENT AND PER_CLK = '1' THEN 
   LCM E TMP2 \leq LCM E TMP1:
   LCM E TMP3 \leq LCM E TMP2;
 END IF;
```
END PROCESS;

LCM\_E\_TMP4 <= LCM\_E\_TMP1 AND LCM\_E\_TMP2 AND LCM\_E\_TMP3;

```
PROCESS (BOARD_RESET,PER_CLK)
BEGIN 
   IF BOARD RESET = '0' THEN
       LCM_E \le 0;
    ELSIF PER_CLK'EVENT AND PER_CLK = '1' THEN 
       LCM E \leq LCM E TMP4;
    END IF; 
END PROCESS; 
-- SYSERR_N, SYSTEM ERROR LED INDICATOR 
SYSERR_N <= NOT SYSERR; 
-- PCIX CAPABILITY DETECTING AND CLOCKING CONFIGURATION 
U0: EN_GEN PORT MAP(CLK => CPLD_CLK,EN => EN,ENN => ENN);
PROCESS(CPLD_CLK) 
BEGIN 
    IF CPLD_CLK'EVENT AND CPLD_CLK = '1' THEN 
       IF PCIXCAP = '0' AND EN = '1' THEN
            PCIXCAP_DETECT_TMP <= '1'; 
       ELSIF EN = '1' THEN
            PCIXCAP_DETECT_TMP <= GND; 
        END IF; 
    END IF; 
END PROCESS; 
PCIXCAP_DETECT_TMP_N <= NOT PCIXCAP_DETECT_TMP;
PCI_PRSNT <= PCI_PRSNT1 AND PCI_PRSNT2; 
PROCESS(POR_RESET,PCIXCAP_DETECT_TMP_N) 
BEGIN 
    IF POR_RESET = '0' THEN 
        PCIXCAP_DETECT <= PCIXCAP_DETECT_TMP_N; 
    ELSE
```

```
PCIXCAP_DETECT <= 'Z';
```

```
 END IF;
```

```
END PROCESS; 
PROCESS(CPLD_CLK) 
BEGIN 
     IF CPLD_CLK'EVENT AND CPLD_CLK = '1' THEN 
        IF EN = '1' THEN
            SEL(0) \le PCIXCAP; END IF; 
     END IF; 
END PROCESS; 
PROCESS(CPLD_CLK) 
BEGIN 
     IF CPLD_CLK'EVENT AND CPLD_CLK = '1' THEN 
         IF ENN = '1' THEN 
            SEL(1) \leq PCIXCAP; END IF; 
     END IF; 
END PROCESS; 
PROCESS(CPLD_CLK) 
BEGIN 
     IF CPLD_CLK'EVENT AND CPLD_CLK = '1' THEN 
        IF ENN = '1' THEN
            MUX EN \leq VCC;
        END IF; 
     END IF; 
END PROCESS; 
PCI_CLK_S1_CFG_N <= NOT PCI_CLK_S1_CFG; 
PCI CLK S0 CFG N \leq NOT PCI CLK S0 CFG;
PROCESS(CPLD_CLK) 
BEGIN 
     IF CPLD_CLK'EVENT AND CPLD_CLK = '1' THEN 
        IF MUX EN = '1' THEN
             CASE SEL IS
```
WHEN "00"  $\Rightarrow$  PCI CLK S1 TMP  $\lt$ = '0'; PCI\_CLK\_S0\_TMP <= PCI\_M66EN; WHEN  $"01" => PCI_CLK_S1_TMP \leq 0';$ PCI CLK S0 TMP  $\le$  '1'; WHEN " $10"$  =>  $PCI_CLK_S1_TMP \le 0$ "; PCI CLK S0 TMP  $\leq$  '0'; WHEN "11" => PCI\_CLK\_S1\_TMP <= PCI\_CLK\_S1\_CFG\_N; PCI\_CLK\_S0\_TMP <= PCI\_CLK\_S0\_CFG\_N; WHEN OTHERS  $\Rightarrow$  NULL: END CASE; END IF;

END IF;

END PROCESS;

PCI CLK\_S1  $\leq$  PCI\_CLK\_S1\_TMP WHEN AUTO\_DETECT\_EN = '1' ELSE PCI\_CLK\_S1\_CFG; PCI CLK\_S0  $\lt$  = PCI\_CLK\_S0\_TMP WHEN AUTO\_DETECT\_EN = '1' ELSE PCI\_CLK\_S0\_CFG;

-- UART1 SIGNALS MULTIPLEXING UART1 DTR TMP  $\lt$  = UART1 RTS DTR WHEN DSR DTR = '0' ELSE VCC; UART1\_RTS\_TMP <= VCC WHEN DSR\_DTR = '0' ELSE UART1\_RTS\_DTR;

UART1 DTR  $\leq$  '0' WHEN UART1Flow CTL = '0' ELSE UART1 DTR TMP; UART1\_RTS <= '0' WHEN UART1Flow\_CTL = '0' ELSE UART1\_RTS\_TMP;

UART1\_DSR\_CTS <= UART1\_DSR WHEN DSR\_DTR = '0' ELSE UART1\_CTS;

-- CPLD REGISTER:

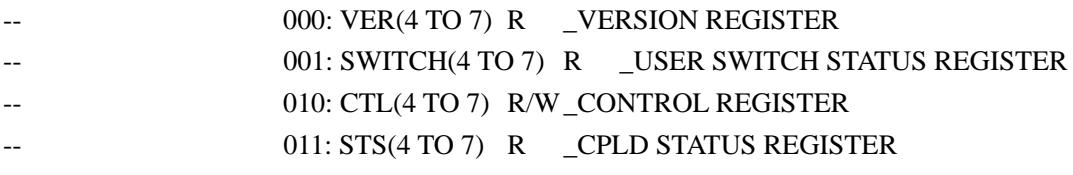

-- CPU WRITES CPLD REGISTER: CTL(4 TO 7) PROCESS (BOARD\_RESET,PER\_CLK)

BEGIN

IF BOARD  $RESET = '0'$  THEN

CTL(4 TO 7)  $\le$  "0000"; -- Uart1 Flow control & EBC MASTER & UART1 SIGNALS MULTIPLEXING & LCM BACKLIGHT CTL

ELSIF PER\_CLK'EVENT AND PER\_CLK = '1' THEN

IF PER  $CS1 = '0'$  AND PER  $WE = '0'$  AND PER  $A(29 \text{ TO } 31) = "010"$  THEN  $CTL(4) \leq PER \ D(4);$  $CTL(5) \leq PER_D(5);$  $CTL(6) \leq PER\ D(6);$  $CTL(7) \leq PER_D(7);$  END IF; END IF;

END PROCESS;

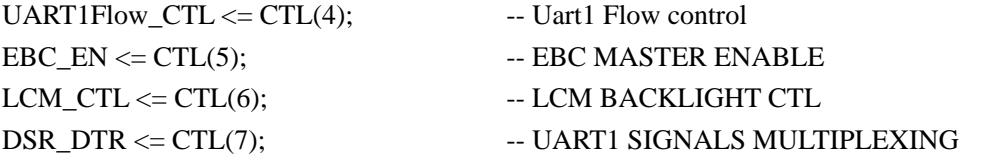

-- CPU READS CPLD REGISTER: VER(4 TO 7), SWITCH(4 TO 7), CTL(4 TO 7), STS(4 TO 7) SWITCH  $\leq$  USER DIP0 & USER DIP1 & USER DIP2 & USER DIP3; STS <= "00" & PCI\_PRSNT & PCI\_CLK\_GOOD;

PROCESS (PER\_CS1, PER\_OE, PER\_A(29 TO 31), VER, SWITCH, CTL, STS) BEGIN

```
IF PER_CS1 = '0' AND PER_OE = '0' AND PER_A(29) = '0' THEN
     CASE PER_A(30 TO 31) IS 
        WHEN "00" => PER D \leq VER;
        WHEN "01" \Rightarrow PER D \leq SWITCH:
        WHEN "10" => PER D <= CTL;
        WHEN "11" => PER\_D \leq STS;
        WHEN OTHERS => NULL;
     END CASE; 
 ELSE 
    PER\_D \leq (OTHERS \Rightarrow 'Z'); END IF;
```

```
END PROCESS;
```

```
-- CPU STRAPPING 
PROCESS (BOARD_RESET,BOOT_CFG0,BOOT_CFG1,BOOT_CFG2) 
BEGIN
```
IF BOARD\_RESET =  $'0'$  THEN UART $0$  DCD  $\leq$  BOOT CFG0; UART $0$  DSR  $\leq$  BOOT CFG1;

```
 GMC1TXCTL_BOOT <= BOOT_CFG2; 
 ELSE 
    UART0\_DCD \leq Z;
    UART0 DSR \leq Z;
    GMC1TXCTL_BOOT \leq Z;
 END IF;
```
END PROCESS;

END RTL;

- -- COMPONENT
- -- EN\_GEN \_\_PCIXCAP DETECT PULSE GENERATE

LIBRARY ieee; USE ieee.std\_logic\_1164.all; USE IEEE.std\_logic\_arith.all; USE IEEE.std\_logic\_unsigned.all;

ENTITY EN\_GEN IS PORT ( CLK : IN STD\_LOGIC; EN : OUT STD\_LOGIC; ENN : OUT STD\_LOGIC );

END EN\_GEN;

ARCHITECTURE BEHAV OF EN\_GEN IS

SIGNAL VCC : STD\_LOGIC;

SIGNAL COUNT\_OUT : STD\_LOGIC\_VECTOR(0 TO 7);

SIGNAL COUT : STD\_LOGIC;

SIGNAL EN\_TMP,ENN\_TMP : STD\_LOGIC; SIGNAL SCLR : STD\_LOGIC;

BEGIN

 $VCC \leq 1$ 

```
PROCESS(CLK) 
BEGIN 
     IF CLK'EVENT AND CLK = '1' THEN 
        IF SCLR = '1' THEN
            COUNT OUT \leq (OTHERS \Rightarrow '0');
         ELSE 
            COUNT_OUT \leq COUNT_OUT_+1; END IF; 
     END IF; 
END PROCESS; 
COUT \le '1' WHEN COUNT_OUT = (0 TO 7 = > '1') ELSE '0';
PROCESS(CLK) 
BEGIN 
     IF CLK'EVENT AND CLK = '1' THEN 
         IF COUT = '1' THEN 
            EN_TMP \leq VCC;
         END IF; 
     END IF; 
END PROCESS; 
EN <= NOT EN_TMP AND COUT; 
ENN_TMP <= EN_TMP AND COUT; 
ENN \leq ENN TMP;
PROCESS(CLK) 
BEGIN 
     IF CLK'EVENT AND CLK = '1' THEN 
         IF ENN_TMP = '1' THEN 
            SCLR \leq VCC;
         END IF; 
     END IF; 
END PROCESS; 
END BEHAV;
```